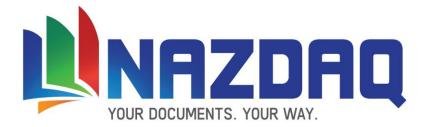

# **Report Customizer Guide**

NAZDAQ - Nazareth Data Quest Ltd.

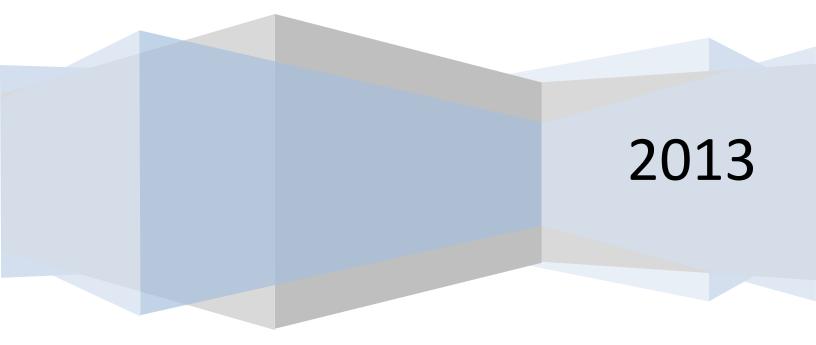

Implementation Guide

NAZDAQ – Nazareth Data Quest Ltd.

# Contents

| 1 | Intr  | oduct   | tion                            | 5  |
|---|-------|---------|---------------------------------|----|
|   | 1.1   | Rep     | ort Types                       | 6  |
|   | 1.1.  | 1       | Tabular – Standard              | 6  |
|   | 1.1.  | 2       | Tabular – Non-standard          | 7  |
|   | 1.1.  | 3       | Transpose                       | 8  |
|   | 1.2   | Rep     | ort Parts                       | 9  |
| 2 | Title | es      |                                 | 10 |
|   | 2.1   | Intro   | oduction                        | 10 |
|   | 2.3   | First   | t page with a Cover sheet       | 11 |
| 3 | Mai   | n Hea   | ader                            | 12 |
|   | 3.1   | Intro   | oduction                        | 12 |
|   | 3.2   | Неа     | ıder Types                      | 12 |
|   | 3.2.  | 1       | Standard Header                 | 12 |
|   | 3.2.  | 2       | No Header                       | 13 |
|   | 3.2.  | 3       | Header in first page only       | 15 |
|   | 3.2.  | 4       | Header in different positions   | 16 |
|   | 3.3   | Usa     | ge                              | 17 |
|   | 3.3.  | 1       | Assign Main Header              | 17 |
|   | 3.3.  | 2       | Remove                          | 17 |
| 4 | Det   | ail Lir | nes                             | 18 |
|   | 4.1   | Intro   | oduction                        |    |
|   | 4.2   | Rem     | nove empty lines                | 19 |
|   | 4.3   | Rem     | nove delimiter only lines       | 19 |
|   | 4.4   | Dele    | ete columns - Undeleted columns | 19 |
|   | 4.5   | Data    | a Types                         | 19 |
|   | 4.6   | Split   | t – With or Without cut         | 20 |
|   | 4.7   | Lead    | ding and trailing spaces        | 21 |
|   | 4.8   | Rea     | rrange                          | 22 |

# Implementation Guide

NAZDAQ – Nazareth Data Quest Ltd.

|   | 4.9  | Sort  | t2                                              | 2 |
|---|------|-------|-------------------------------------------------|---|
|   | 4.10 | Ren   | ame column2                                     | 3 |
| 5 | Floa | ting  | Headers2                                        | 3 |
|   | 5.1  | Intro | oduction2                                       | 3 |
|   | 5.1. | 1     | What is Floating Header                         | 3 |
|   | 5.1. | 2     | Label2                                          | 4 |
|   | 5.1. | 3     | Value                                           | 4 |
|   | 5.1. | 4     | Relation between Label and Value                | 4 |
|   | 5.2  | Floa  | ating Header Types2                             | 6 |
|   | 5.2. | 1     | One-Line Floating header                        | 6 |
|   | 5.2. | 2     | Multi-Line Floating Header with Single Label2   | 8 |
|   | 5.2. | 3     | Multi-Line Floating Header with Repeated Label2 | 9 |
|   | 5.2. | 4     | Floating Header with Anti-Label                 | 0 |
|   | 5.3  | Acti  | ions on Floating Headers                        | 2 |
|   | 5.3. | 1     | Кеер                                            | 2 |
|   | 5.3. | 2     | <b>Delete</b>                                   | 2 |
|   | 5.3. | 3     | Delete Value                                    | 2 |
|   | 5.3. | 4     | Pivot Down (R)                                  | 3 |
|   | 5.3. | 5     | Pivot Down (S)                                  | 4 |
|   | 5.3. | 6     | Pivot Up3                                       | 5 |
|   | 5.3. | 7     | Rename                                          | 5 |
|   | 5.3. | 8     | Change Data Types                               | 6 |
|   | 5.4  | Add   | litional Options                                | 6 |
|   | 5.4. | 1     | Priority                                        | 6 |
|   | 5.4. | 2     | Area3                                           | 7 |
|   | 5.4. | 3     | Keep rest of Floating Line                      | 8 |
| 6 | Trar | nspos | se Reports                                      | 9 |
|   | 6.1  | Intro | oduction3                                       | 9 |
| 7 | Tem  | plate | es4                                             | 1 |

# Implementation Guide

NAZDAQ – Nazareth Data Quest Ltd.

| 8.0 | Legal Notice and addresses |
|-----|----------------------------|
|-----|----------------------------|

### **Implementation Guide**

NAZDAQ – Nazareth Data Quest Ltd.

# **1** Introduction

One of the most powerful features of *b2Win* is that it does not only take data from Baan/ERP Ln and transfer it to different file formats, but it helps "translate" the output from "made to be printed" format to logical "tables" – with one header line only and different columns with well defined data types (most common application is Excel). In the following manual we will discuss the different methods used in *b2Win* in order to allow easy conversion of reports to table format.

Most reports in Baan and ERP Ln can automatically be transferred to table format with no additional human intervention needed. For some reports, additional information needs to be given to *b2Win* in order to allow better conversion into tabular mode. If you have a sub-headers along your report, or a strange header, or a different delimiter than the standard "|" (Pipe) in Baan/ERP Ln reports, it is suggested to use the "Customize" option in order to allow better report conversion. Every report can have a different customization per language. Once these customizations are built on a sample data report, they can be used every time this same report is run to the *b2Win* device – streamlining the generation of meaningful table format reports.

**b2Diz** – **The PDF Report Designer**, using this add-on can produce PDF files with different font size, type and color, and can change and move text from the original layout. This is performed using a friendly interface that makes report design an easy and quick task. You must license the *PDF Report Designer* for this.

**Implementation Guide** 

NAZDAQ - Nazareth Data Quest Ltd.

# 1.1 Report Types

We categorize three main report types in Baan and ERP Ln, when it comes to converting using *b2Win*. First, "*Standard reports*" that have a clear header, aligned detail lines and a common delimiter, which can be automatically imported to table format with *b2Win*. From the other hand, "*Non-standard reports*" miss one of the characteristics of Standard reports, and may include sub-headers and sub-totals in the report. Non-Standard reports need to be customized in order to be converted to tabular mode. The third type of reports is "*Transpose reports*", which have titles on every line and the data in front of the title line. These reports need customization and must be "transposed" in order to convert them properly to table format.

### 1.1.1 Tabular – Standard

The following is the definition of **Standard Baan/ERP Ln Reports** that can automatically be imported to table format using *b2Win* smart automatic engine – without the need of the **b2Win Report Customizer (RBC)**.

| : 17-08-07 [13:32]<br>company_550                                                                                                    |                                                                                                    | GENERAL<br>ted by                                                | DATA (SUMM,<br>Item (                         |                                                                                                    |             | Í   |
|----------------------------------------------------------------------------------------------------|----------------------------------------------------------------------------------------------------|------------------------------------------------------------------|-----------------------------------------------|----------------------------------------------------------------------------------------------------|-------------|-----|
| Item                                                                                                    | Description                                                                                                    |                                                                  |                                               | Search<br>Key II                                                                                                    | Signal Code | Ite |
| GA<br>750<br>GGG<br>1111<br>FGSD<br>12610<br>12610<br>12615<br>12625<br>12625<br>13605<br>14650<br>14650<br>14660<br>14665<br>14665<br>14665<br>14665<br>24780<br>24781<br>25812 | Control panel<br>Control panel<br>Control panel<br>Box 21"<br>test<br>B<br>Model B<br>Model D<br>Generic computer<br>Model Cheetah<br>Model Jaguar<br>Model Panther<br>Model Linx<br>Model Linx<br>Monitor 15 LCD<br>Monitor 12".32 DPI<br>Monitor 21".32 DPI | MRP<br>MRPS<br>MRPS<br>MRPS<br>MRPS<br>MPPS<br>MPPS<br>MPPS<br>M | <br> TEST<br> MODEL A<br> MODEL B<br> MODEL C | 750<br>GGG<br>11111<br>FGSD<br>12610<br>12615<br>12625<br>12625<br>13695<br>14650<br>14650<br>14665<br>14665<br>14665<br>14665<br>14670<br>24781 |             |     |

An example of Standard report:

A report is a *Standard Baan/ERP Ln Report* when the following conditions are fulfilled:

- 1. The report delimiter is pipe and it appears in the header lines as well as in the detail lines
- 2. There are two lines of dashes; one before the main header and one after it
- 3. The main header (as defined here) appears in every page, exactly in the same lines
- 4. The main header does not contain more than 3 lines (excluding the two dash lines)
- 5. Columns in report must be aligned, you can see this by looking at the delimiter if it's all the way on the same position, and makes a horizontal line

NAZDAQ - Nazareth Data Quest Ltd.

### 1.1.2 Tabular – Non-Standard

A report is "Non-standard" if any of the five characteristics of "Standard" reports is not fulfilled. This is also the case when report contains additional data, like another sub-header above the main header, lines inside the tabular data, like sub-headers, totals and subtotals – or when the main header appears in different positions in every page.

In the following example there is more than one reason this report is not standard.

- 1) Having an extra line above main header
- 2) Order number inside table
- 3) Total Order line and Total on order makes it non-standard

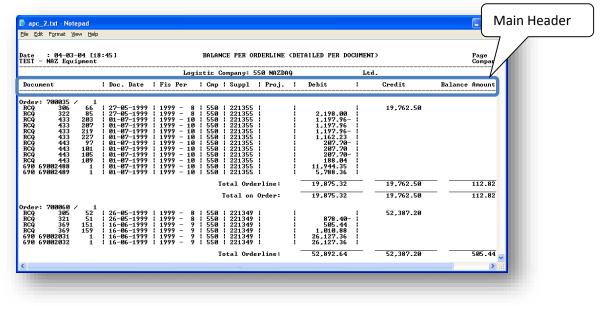

Non Standard reports can be converted to table format, after customizing the output in the BRC.

**Implementation Guide** 

NAZDAQ – Nazareth Data Quest Ltd.

### 1.1.3 Transpose

In this report data is represented in rows. A header in the first few lines includes few key fields and the report is organized in such a way that the field name is written in every line, next to the value of that field. There could be up to 3-4 columns in every report with the same pattern.

Example:

| Ele Edit Fo                                             | rmat <u>Vi</u> ew <u>H</u> elp                                                                   |                                                                                                    |                                                            |                        | ^    |
|---------------------------------------------------------|--------------------------------------------------------------------------------------------------|----------------------------------------------------------------------------------------------------|------------------------------------------------------------|------------------------|------|
| Date : 19-<br>Denocompany_                              | 01-01 [17:36]<br>550                                                                             | SUPPLIER ADDRESS D                                                                                                    | IATA                                                       | Page :<br>Company : 55 | al d |
| Supplier                                                | : 0001 Actual                                                                                    | Search Key :                                                                                                    | PAINT YOURSELF                                             | ZIP Code: NV-NVC       | -    |
| Title<br>Mane<br>Address<br>Dity                        | Paint Yourself INC<br>Packard Drive 889<br>New York, NY<br>81100<br>USB United States of America | Rrea<br>Postal Address<br>Warehouse<br>Accounting Reference<br>Sales Reference<br>Telephone<br>Telex                      | 002 North America<br>001 Generic warehouse<br>510 747 2156 |                        | -    |
| Supplier                                                | : USA United States of America<br>: 1901 Actual                                                  | Fax<br>Search Key                                                                                                    | 510 256 9870<br>TECHNOLOGY UNIT                            | ZIP Code:              | - 1  |
| Title<br>Nane<br>Address<br>City<br>Country             | Technology United<br>Sun Valley Drive S<br>Phoenix<br>USA United States of America               | Prea<br>Postal Address<br>Warehouse<br>Accounting Reference<br>Sales Reference<br>Telex<br>Telex<br>Fax                   | 002 North America<br>100 1000nazdaq.co.il                  |                        |      |
| Supplier<br>Title<br>Name<br>Address<br>City<br>Country | t 1802 Actual<br>Chips Ltd<br>5th street 890<br>Phognik, A2<br>950 Guited States of America      | Search Key<br>Area<br>Postal Address<br>Warehouse<br>Accounting Reference<br>Sales Reference<br>Telephone<br>Telex<br>Fax | CHIPS LTD<br>082 North America<br>100 1000nazdaq.co.il     | ZIP Code: AZ-PH0       |      |
| Supplier                                                | : 1003 Actual                                                                                    | Search Key s                                                                                                    | BYTE INC                                                   | ZIP Code: IL-CHI       | -    |
| Title<br>Name                                           | Byte Inc                                                                                         | Brea<br>Postal Address                                                                                                    | 082 North America                                          |                        | ×    |

Transpose Reports can be converted to table format, after customizing the output in the BRC.

NAZDAQ – Nazareth Data Quest Ltd.

# **1.2 Report Parts**

A report according to **BRC** can be separated into 4 parts: *Title*, *Main Header*, *Details* and *Floating Header*.

In the next chapters we will explain in more detail the different parts and how to handle each one for better customization of the report. Title

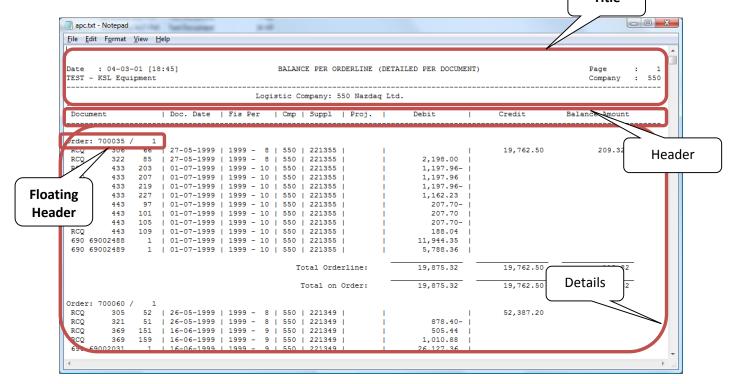

**Implementation Guide** 

NAZDAQ – Nazareth Data Quest Ltd.

# 2 Titles

# 2.1 Introduction

*Titles* are usually on every page and contain all lines from the start of the first page until the main header's first line. In many cases, the *BRC* can recognize the title and automatically remove it from the resulting table.

| Date : 04-03-04<br>TEST - NAZ Equipme                                                                                                    | [18:45]<br>nt                                                                                                    |                                                                                |                                                                    |                                                                                                    | IDERLINE (DET | AILED PER DOCUMEN                                                                                        |           | Page :<br>Company : 55 | 10 |
|----------------------------------------------------------------------------------------------------|----------------------------------------------------------------------------------------------------|--------------------------------------------------------------------------------|--------------------------------------------------------------------|----------------------------------------------------------------------------------------------------|---------------|----------------------------------------------------------------------------------------------------|-----------|------------------------|----|
| Document                                                                                                    | Doc. Date                                                                                                    | Fis Per                                                                        | Спр                                                                | Suppl                                                                                                    | Proj.         | Debit                                                                                                    | Credit    | Balance Amount         |    |
| RCQ         306         6           RCQ         322         8           RCQ         433         20           RCQ         433         21           RCQ         433         22           RCQ         433         22           RCQ         433         22           RCQ         433         20           RCQ         443         20           RCQ         443         10           RCQ         443         10           RCQ         443         10           G90         6902488         10 | 3 01-07-1999<br>7 01-07-1999<br>9 01-07-1999<br>7 01-07-1999<br>7 01-07-1999<br>7 01-07-1999<br>1 01-07-1999<br>5 01-07-1999 | $ \begin{array}{ c c c c c c c c c c c c c c c c c c c$                        | 550<br>550<br>550<br>550<br>550<br>550<br>550<br>550<br>550<br>550 | 221355<br>221355<br>221355<br>221355<br>221355<br>221355<br>221355<br>221355<br>221355<br>221355<br>221355<br>221355<br>221355<br>221355<br>221355 |               | 2,198.00<br>1,197.96-<br>1,197.96-<br>1,162.23<br>207.70-<br>207.70-<br>188.04<br>11,944.35<br>5,7.88.36 | 19,762.50 |                        |    |
|                                                                                                    |                                                                                                    |                                                                                | т                                                                  | otal orde                                                                                                    | erline:       | 19,875.32                                                                                                | 19,762.50 | 112.82                 |    |
|                                                                                                    |                                                                                                    |                                                                                | 1                                                                  | rotal on                                                                                                    | Order:        | 19,875.32                                                                                                | 19,762.50 | 112.82                 |    |
| RCQ         305         5           RCQ         321         5           RCQ         369         15           RCQ         369         15           690         69002031         15                                                                                                    | 1 16-06-1999<br>9 16-06-1999                                                                                                 | 1999 - 8<br>  1999 - 8<br>  1999 - 9<br>  1999 - 9<br>  1999 - 9<br>  1999 - 9 | 550<br>550<br>550<br>550<br>550<br>550                             | 221349<br>221349<br>221349<br>221349<br>221349<br>221349<br>221349                                                                                 |               | 878.40-<br>505.44<br>1,010.88<br>26,127.36<br>26,127.36                                                  | 52,387.20 |                        |    |
|                                                                                                    |                                                                                                    |                                                                                | т                                                                  | otal Orde                                                                                                    | rline:        | 52,892.64                                                                                                | 52,387.20 | \$05.44                |    |

# 2.2 Keep Text before Header

The title is usually removed from the table result but can be kept if otherwise indicated by the **BRC**. To keep the title in the resulting data, you can enable "*Keep Text before Header*"

Example:

|                                                                                                    |                                               |                                                                     |                  |                 | -                                    |
|----------------------------------------------------------------------------------------------------|-----------------------------------------------|---------------------------------------------------------------------|------------------|-----------------|--------------------------------------|
| Date : 11-17-04 [11:22, A<br>CVI                                                                                                    | .cc]<br>Home currency                         | OPEN BUSINESS PARTNER<br>: USD US Dollars                           |                  |                 | age : 1<br>ompany : 100 <sub>≡</sub> |
| Selection Range                                                                                                    |                                               |                                                                     |                  |                 |                                      |
| Company : 100<br>Transaction Type :<br>Document :<br>Problem Code :                                                                                                    | - ZZZ<br>0 - 99999999                         | Financial Business Par<br>Business Partner<br>Country<br>Search Key | : 000001         | - 0004<br>- ZZZ | 38<br>ZZZZZZZZZZZ                    |
| Based on : Documen<br>Invoice Date :                                                                                                    |                                               | Receipt Date                                                        | :                | - 1117          | 2004                                 |
| Include Fully Paid<br>Anticipated Receipts<br>Document   Doc. Date                                                                                                    | : No                                          | From Receipt Procedure                                              | Step :           |                 |                                      |
| 111 41986100   08-25-2004                                                                                                    |                                               |                                                                     | 104.50           |                 |                                      |
| 111 42092301   09-10-2004                                                                                                    | 10-15-2004   33     05                        | D 96.50                                                             | 96.50            | 1.14            | 1.14                                 |
| 111 42092302   09-10-2004                                                                                                    |                                               |                                                                     | 49.50            | 1.31            | 1.31                                 |
| 111 42131756   09-16-2004                                                                                                    |                                               |                                                                     |                  |                 | 1.25                                 |
| 111 42131757   09-16-2004                                                                                                    |                                               |                                                                     | 42.50  <br>85.50 | 1.31            | 1.31                                 |
| 111 42131758   09-16-2004                                                                                                    |                                               |                                                                     |                  | 1.31            | 1.31                                 |
| 111 42185311   09-24-2004                                                                                                    | 10-15-2004   33     0                         |                                                                     |                  | 4.50            | 4.50                                 |
|                                                                                                    |                                               | SD   66.00                                                          | 66.00            | 1.31            | 1.31                                 |
| 111 42185312   09-24-2004                                                                                                    |                                               |                                                                     | 104.50           |                 | 13.00                                |
| 111 42185312   09-24-2004  <br>111 42185313   09-24-2004                                                                                                    | 10-15-2004   33     US                        |                                                                     |                  |                 | 4.50                                 |
| 111 42185312   09-24-2004  <br>111 42185313   09-24-2004  <br>111 42185314   09-24-2004                                                                                              |                                               | SD 58.50                                                            | 58.50            | 1.23            | 1.23                                 |
| 111 42185312   09-24-2004  <br>111 42185313   09-24-2004  <br>111 42185314   09-24-2004  <br>111 42185315   09-24-2004                                                               | 10-15-2004 33 0                               |                                                                     |                  | 38.50           | 38.50                                |
| 111 42185312   09-24-2004  <br>111 42185313   09-24-2004  <br>111 42185314   09-24-2004  <br>111 42185315   09-24-2004  <br>111 42259402   10-06-2004  <br>111 42259402   10-06-2004 | 10-15-2004   33     U<br>11-14-2004   3     U |                                                                     |                  |                 |                                      |
| 111 42185312   09-24-2004  <br>111 42185313   09-24-2004  <br>111 42185314   09-24-2004  <br>111 42185315   09-24-2004  <br>111 42259402   10-06-2004  <br>111 42259405   10-06-2004 | 10-15-2004   33     U<br>11-14-2004   3     U |                                                                     | 15.50            | 15.50           |                                      |
| 111 42185312   09-24-2004  <br>111 42185313   09-24-2004  <br>111 42185314   09-24-2004  <br>111 42185315   09-24-2004  <br>111 42285402   10-06-2004                                | 10-15-2004   33     U<br>11-14-2004   3     U |                                                                     | 15.50            | 15.50           |                                      |

#### **Implementation Guide**

NAZDAQ – Nazareth Data Quest Ltd.

| 2        |                          | Insert Page      | Layout Form | nulas l | Data Re     | view View  | Team              |         |                |                   | 0 - ° ×                         |
|----------|--------------------------|------------------|-------------|---------|-------------|------------|-------------------|---------|----------------|-------------------|---------------------------------|
| 1        | Courie                   | er New 🔻 9       | • A *       | = = =   | · *         | - 🗃 🛛      | ieneral -         |         |                | Balansert *       | Σ. 🦅 🕅                          |
| P        | aste 🦼 🖪                 | / <u>u</u> - 🖽 - | 3- A -      |         | 1 (F (F     |            | \$ - % , 30 -00   | Cell St |                | R Format *        | Sort & Find &                   |
| ~        | board G                  | Font             | 6           |         | lignment    | G          | Number 5          |         | Styles         | Cells             | Z* Filter * Select *<br>Editing |
| -        | L8                       | - (a             | fx          |         | orginineria | ~ ~        | Trumper           | - I     | 300            | cem               | ×                               |
|          |                          |                  |             |         |             |            |                   |         | 1              |                   | *                               |
| 4        | A                        | B                | C           | D       |             | F G        |                   | н       | 1              |                   | J                               |
| 1        | Date : 11-1<br>CVI       | 7-04 [11:22,     | Acc]        |         |             | USD US Do  |                   |         |                | Page              |                                 |
| 2        | C.41                     |                  |             | nome (  | currency    | USD US DO  | Jildia            |         |                | Cong              | any : 100                       |
| 4        | Selection Ran            | ge               |             |         |             |            |                   |         |                |                   |                                 |
| 5        |                          | [                |             |         |             |            |                   |         |                |                   |                                 |
| 6        | Company                  | : 100            | - 100       |         |             |            | Business Partner  |         |                | - ZZZ             |                                 |
| 7        | Transaction T            |                  | - 222       |         |             | Business H | Partner           |         | 000001         | - 000438          | =                               |
| 8        | Document<br>Problem Code |                  | 0 - 999     | 99999   |             | Country    |                   | :       |                | - ZZZ<br>- ZZZZZZ |                                 |
| 9<br>10  | Proplem Code             |                  | - 222       |         |             | Search Key | 1                 | -       |                | - 2222221         | 222222222                       |
|          | Based on                 | : Docum          | ent Date    |         |             |            |                   |         |                |                   |                                 |
| 12       | Invoice Date             | 1                | - 111       | 72004   |             | Receipt Da | ate               |         |                | - 111720          | 14                              |
| 13       |                          |                  |             |         |             |            |                   |         |                |                   |                                 |
|          | Include Fully            |                  |             | : No    |             |            | ent/child relatio |         | No parent      |                   |                                 |
|          | Anticipated R            | eceipts          |             | : No    |             | From Recei | ipt Procedure Ste | sp :    |                |                   |                                 |
| 16       | -                        |                  |             |         |             |            |                   |         |                |                   |                                 |
|          | Document                 | Doc. Date        | Due Date    | Ovd     | Prob Cu     |            | Amount in         |         | Balance Amount |                   |                                 |
|          | 111 42268973             |                  | 11-14-2004  | 3       |             |            | 25.45             | 25.45   |                |                   | 25.45                           |
|          | 111 42279635             |                  | 11-14-2004  | 3       |             | SD         | 79.5              | 79.5    |                |                   | 79.5                            |
|          | 111 42279636             |                  | 11-14-2004  | 3       |             |            | 36.5              | 36.5    |                |                   | 36.5                            |
|          | 111 42324720             |                  | 11-14-2004  | 3       |             | SD         | 40.5              | 40.5    |                |                   | 40.5                            |
|          | 111 42342165             |                  | 11-14-2004  | 3       |             | SD         | 40.5              | 40.5    |                |                   | 40.5                            |
|          | 111 42342166             |                  | 11-14-2004  | 3       |             | SD         | 104.5             | 104.5   |                |                   | 104.5                           |
| 39       | 111 42342167             |                  | 11-14-2004  | 3       |             | SD         | 98.5              | 98.5    |                |                   | 98.5                            |
|          | 111 42351244             |                  | 11-14-2004  | 3       |             |            | 79.5              | 79.5    |                |                   | 79.5                            |
|          | 111 42351245             |                  | 11-14-2004  | 3       |             |            | 64.5              | 64.5    |                |                   | 64.5                            |
| 41       | 111 42351246             | 10-20-2004       | 11-14-2004  | 3       |             |            | 104.5             | 104.5   |                |                   | 104.5                           |
| 41<br>42 |                          | 10 20 2004       | 11 14 2004  | 1 0 2   | 1.0         | 20         | 104.6             | 104.0   | 104            | c                 | 104.6                           |
| 41 42    | 111 400E4047             | Attachement      |             |         |             |            |                   |         |                |                   |                                 |

### In BRC menu we click on Options and enable Keep Text before Header

### 2.3 First Page with a Cover Sheet

Sometimes, the title appears in the first page only (Cover Sheets) and is not repeated in the same way in pages 2 and more. This can be defined in **BRC**.

| nfigure Edit Options Help                                     |                                                                                                    |                                         |                                                                |               |                |                                                        |
|---------------------------------------------------------------|----------------------------------------------------------------------------------------------------|-----------------------------------------|----------------------------------------------------------------|---------------|----------------|--------------------------------------------------------|
| Report Type<br>Tabular<br>Transpose                           | Delimiter           If Pipe         C Tab         C Fixed W           C Comma         C Space         C Other | lidth                                   |                                                                |               |                | ?                                                      |
| Toating Headers                                               | Date : 11-17-04 [11:22, F<br>CVI<br>Selection Range                                                           |                                         | OPEN ENTRIES BY BUS<br>1 USD US Dollars                        | INESS PARTNER |                | Page : 1<br>Company : 100                              |
| Remove                                                        | Company : 100<br>Transaction Type :                                                                           | - 100<br>- ZZZ<br>0 - 99999999<br>- ZZZ | Financial Busines<br>Business Partner<br>Country<br>Search Key |               | 000001         | - ZZZ<br>- 000438<br>- ZZZ<br>- ZZZZZZZZZZZZZZZZZZZZZZ |
| krea All ]<br>Value Lines 1<br>Thepeaters Label<br>Anti Label | Based on : Documer<br>Invoice Date :<br>Include Fully Faid<br>Atticipated Receipts                            | - 11172000<br>- No<br>: No              | Receipt Date<br>Frint parent/chil<br>From Receipt Proc         |               | No parent      | - 11172004                                             |
| None                                                          |                                                                                                    |                                         | TIGH RECEIPT FICE                                              | ante step .   |                |                                                        |
| ution 💌                                                       |                                                                                                    | Due Date   Ovd  Prob  C                 |                                                                |               | Balance Amount |                                                        |
| abel's Description                                            | 111 41986100   08-25-2004                                                                                     |                                         | SD   104.50                                                    |               |                |                                                        |
|                                                               | 111 42092301   09-10-2004                                                                                     |                                         | SD   96.50                                                     |               |                |                                                        |
| Pivot Data Type                                               | 111 42092302   09-10-2004                                                                                     |                                         | SD   49.50                                                     |               | 1 1.31         |                                                        |
| Poot Lista Type                                               | 111 42131756   09-16-2004                                                                                     |                                         | SD   104.50                                                    |               | 1 1.25         |                                                        |
|                                                               | 111 42131757   09-16-2004                                                                                     |                                         | SD   42.50                                                     | 42.50         | 1 1.31         |                                                        |
|                                                               | 111 42131758   09-16-2004                                                                                     |                                         | SD   85.50                                                     |               | 1 1.31         |                                                        |
|                                                               | 111 42185311   09-24-2004                                                                                     |                                         | SD   99.50                                                     |               | 1 4.50         |                                                        |
|                                                               | 111 42185312   09-24-2004                                                                                     |                                         | SD   66.00                                                     |               | 1 1.31         |                                                        |
|                                                               | 111 42185313   09-24-2004                                                                                     |                                         | SD   104.50<br>SD   29.50                                      |               | 1 13.00        |                                                        |
|                                                               | 111 42185314   09-24-2004                                                                                     |                                         |                                                                |               | 4.50           |                                                        |
|                                                               | 111 42185315   09-24-2004  <br>111 42259402   10-06-2004                                                      |                                         | SD   58.50<br>SD   38.50                                       |               | 1 1.23         |                                                        |
|                                                               | 111 42259402   10-06-2004                                                                                     |                                         | SD 35.50                                                       |               | 1 15.50        |                                                        |
|                                                               | 111 42259405   10-06-2004                                                                                     |                                         | SD 1 15.50                                                     | 49,25         | 49.25          |                                                        |
|                                                               | 111 42268972   10-07-2004                                                                                     |                                         | SD   49.25<br>SD   60.50                                       | 60.50         | 60.50          |                                                        |
|                                                               | [ass seesans   10-07-2006 ]                                                                                   | *************************************** | an 1 60.30                                                     | 60.50         |                |                                                        |
|                                                               |                                                                                                    |                                         |                                                                |               | Cancel Brave   | Next Save & Exit                                       |
| tatus: Assign Floating Head                                   | AF/SI                                                                                                    | C 23.86 13                              | NUM Line 1, Col 1                                              |               |                |                                                        |
| Troutiny need                                                 |                                                                                                    | 1000 1                                  |                                                                |               |                |                                                        |
|                                                               |                                                                                                    |                                         |                                                                |               |                |                                                        |

The following is an example:

A standard report with a cover sheet in the first page

We may choose to delete this text or keep it. By default, **BRC** will delete it and only detect the columns that contain data.

Implementation Guide

NAZDAQ – Nazareth Data Quest Ltd.

# 3 Main Header

### 3.1 Introduction

Every report has a header that contains the column names which usually appears in every page. **BRC** looks for the header and places it once in the resulting table.

Baan uses a default delimiter between columns with the default being the "|" (Pipe) **BRC** by default looks for this delimiter. With **RBC**, you can define a different delimiter.

In this chapter we will go over the four kinds of headers that **BRC** can handle, and give an example of each one of them.

### 3.2 Header Types

### 3.2.1 Standard Header

A report contains a standard Baan header that comes always in the same position in each page of the report.

Example:

| ate : 17-08-07 [13:32]<br>emocompany_550                                                                                                    |                                                                                                    | ITEM GENERA<br>Sorted by     | _ DATA (SUMMA<br>Item C               |                                                                                                    |             |     |
|----------------------------------------------------------------------------------------------------|----------------------------------------------------------------------------------------------------|------------------------------|---------------------------------------|----------------------------------------------------------------------------------------------------|-------------|-----|
| Item                                                                                                    | Description                                                                                                    | Item  Order<br> Type  System |                                       | Search<br>Key II                                                                                                    | Signal Code | Ite |
| GA<br>750<br>GGG<br>1111<br>1630<br>12615<br>12615<br>12625<br>13695<br>14650<br>14655<br>14665<br>14665<br>14665<br>14665<br>24780<br>24781<br>25812 | Control panel<br>Control panel<br>Control panel<br>Box 21"<br>test<br>B Model B<br>Model C<br>Model C<br>Generic computer<br>Model Jaguar<br>Model Jaguar<br>Model Jaguar<br>Model Linax<br>Model Linax<br>Model Linax<br>Model Linax<br>Model Linax<br>Model C<br>Monitor 15" .32 DPI<br>Monitor 21 .32 DPI |                              | TEST<br>MODEL A<br>MODEL B<br>MODEL C | 750<br>GGG<br>11111<br>FGSD<br>12610<br>12615<br>12625<br>13695<br>14650<br>14655<br>14650<br>14660<br>14665<br>14660<br>14670<br>24780<br>24781 |             |     |

When customizing a similar report to this, **BRC** will usually auto detects the Main header and marks it in blue.

**Implementation Guide** 

NAZDAQ – Nazareth Data Quest Ltd.

#### How BRC works:

**BRC** searches for the first dotted line in the first page and marks it as Main Header for this report. In some cases the first dotted line is not the start of the header and therefore **BRC** will wrongly detect it as the main header. In this case, we should specify the Main Header manually.

### 3.2.2 No Header

Some reports have data with no header. These are usually customized reports.

Example:

|        | t Format V |     |    |            | -  |      |      | - |     | -  |        | _ |           | _  |           |   |
|--------|------------|-----|----|------------|----|------|------|---|-----|----|--------|---|-----------|----|-----------|---|
| RCQ    | 306        | 66  | 1  | 27-05-1999 | Ĩ  | 1999 | - 8  | 1 | 550 | 1  | 221355 | 1 |           | E. | 19,762.50 |   |
| RCQ    | 322        | 85  | 1  | 27-05-1999 | T. | 1999 | - 8  | 1 | 550 | 1  | 221355 | 1 | 2,198.00  | 1  |           |   |
| RCQ    | 433        | 203 | 1  | 01-07-1999 | Ť. | 1999 | - 10 | 1 | 550 | 1  | 221355 | 1 | 1,197.96- | 1  |           |   |
| RCQ    | 433        | 207 | 1  | 01-07-1999 | 1  | 1999 | - 10 | 1 | 550 | 1  | 221355 | 1 | 1,197.96  | 1  |           |   |
| RCQ    | 433        | 219 | 1  | 01-07-1999 | 1  | 1999 | - 10 | 1 | 550 | 1  | 221355 | 1 | 1,197.96- | 1  |           |   |
| RCQ    | 433        | 227 | 1  | 01-07-1999 | 1  | 1999 | - 10 | 1 | 550 | 1  | 221355 | 1 | 1,162.23  | 1  |           |   |
| RCQ    | 443        | 97  | i. | 01-07-1999 | ï  | 1999 | - 10 | 1 | 550 | i. | 221355 |   | 207.70-   | 1  |           |   |
| RCQ    | 443        | 101 | 1  | 01-07-1999 | T. | 1999 | - 10 | 1 | 550 | 1  | 221355 | 1 | 207.70    | 1  |           |   |
| RCQ    | 443        | 105 | 1  | 01-07-1999 | 1  | 1999 | - 10 | 1 | 550 | 1  | 221355 | 1 | 207.70-   | 1  |           | 8 |
| RCQ    | 443        | 109 | 1  | 01-07-1999 | 1  | 1999 | - 10 | 1 | 550 | 1  | 221355 | 1 | 188.04    | 1  |           |   |
| 690 69 | 002488     | 1   | 1  | 01-07-1999 | 1  | 1999 | - 10 | 1 | 550 | 1  | 221355 | 1 | 11,944.35 | 1  |           |   |
| 690 69 | 002489     | 1   | 1  | 01-07-1999 | T  | 1999 | - 10 | 1 | 550 | 1  | 221355 | 1 | 5,788.36  | 1  |           |   |
| RCQ    | 305        | 52  | 1  | 26-05-1999 | T  | 1999 | - 8  | 1 | 550 | 1  | 221349 | T |           | E  | 52,387.20 |   |
| RCQ    | 321        | 51  | 1  | 26-05-1999 | 1  | 1999 | - 8  | 1 | 550 | 1  | 221349 | 1 | 878.40-   | 1  |           |   |
| RCQ    | 369        | 151 | 1  | 16-06-1999 | 1  | 1999 | - 9  | 1 | 550 | 1  | 221349 | 1 | 505.44    | 1  |           |   |
| RCQ    | 369        | 159 | 1  | 16-06-1999 | 1  | 1999 | - 9  | 1 | 550 | 1  | 221349 | 1 | 1,010.88  | 1  |           |   |
| 690 69 | 002031     | 1   | i. | 16-06-1999 | Ĩ. | 1999 | - 9  | Ť | 550 | 1  | 221349 |   | 26,127.36 | Ĩ. |           |   |
| 690 69 | 002032     | 1   | 1  | 16-06-1999 | 1  | 1999 | - 9  | 1 | 550 | 1  | 221349 | 1 | 26,127.36 | 1  |           |   |
| 690 69 | 003227     | 1   | 1  | 03-08-1999 | T. | 1999 | - 11 | 1 | 550 | 1  | 221349 | 1 | 40,211.64 | 1  |           |   |
| 690 69 | 003228     | 1   | 1  | 03-08-1999 | Î  | 1999 | - 11 | 1 | 550 | 1  | 221349 | 1 | 26,600.40 | 1  |           |   |
| RCQ    | 451        | 204 | 1  | 11-07-1999 | Î  | 1999 | - 10 | 1 | 550 | 1  | 221349 | 1 |           | 1  | 65,484.00 | + |
|        |            |     |    |            |    |      |      |   |     |    |        |   |           |    |           |   |

NAZDAQ – Nazareth Data Quest Ltd.

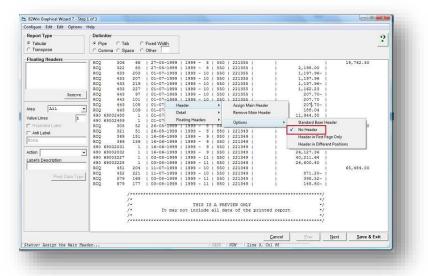

#### If a report is defined as a "no header" report, BRC will automatically detect the columns

| G         | Tabu | Type<br>lar<br>spose | 6   | limiters<br>Pipe C Tab<br>Comma C Space | C Fixed Width | -   | Data Type Color Mapping     Configured General | Choose a column a<br>Delete a column<br>Rename a column<br>Split a column<br>Data Type Definit<br>Remove Leading/T |                |
|-----------|------|----------------------|-----|-----------------------------------------|---------------|-----|------------------------------------------------|----------------------------------------------------------------------------------------------------|----------------|
| 1         |      |                      |     | Date                                    | 1             | 1   |                                                |                                                                                                    | <u> </u>       |
| 1         | RCQ  | 306                  | 66  | 27-05-1999                              | 1999 - 8      | 550 | 221355                                         |                                                                                                    | 19,762.5       |
| 2         | RCQ  | 322                  | 85  | 27-05-1999                              | 1999 - 8      | 550 | 221355                                         | 2,198.00                                                                                                    |                |
| 3         | RCQ  | 433                  | 203 | 01-07-1999                              | 1999 - 10     | 550 | 221355                                         | -1,197.96                                                                                                    |                |
| 4         | RCQ  | 433                  | 207 | 01-07-1999                              | 1999 - 10     | 550 | 221355                                         | 1,197.96                                                                                                    |                |
| 5         | RCQ  | 433                  | 219 | 01-07-1999                              | 1999 - 10     | 550 | 221355                                         | -1,197.96                                                                                                    |                |
| 6         | RCQ  | 433                  | 227 | 01-07-1999                              | 1999 - 10     | 550 | 221355                                         | 1,162.23                                                                                                    |                |
| 7         | RCQ  | 443                  | 97  | 01-07-1999                              | 1999 - 10     | 550 | 221355                                         | -207.70                                                                                                    |                |
| В         | RCQ  | 443                  | 101 | 01-07-1999                              | 1999 - 10     | 550 | 221355                                         | 207.70                                                                                                    |                |
| 9         | RCQ  | 443                  | 105 | 01-07-1999                              | 1999 - 10     | 550 | 221355                                         | -207.70                                                                                                    |                |
| 1         | RCQ  | 443                  | 109 | 01-07-1999                              | 1999 - 10     | 550 | 221355                                         | 188.04                                                                                                    |                |
| 1         | 690  | 69002488             | 1   | 01-07-1999                              | 1999 - 10     | 550 | 221355                                         | 11,944.35                                                                                                    |                |
| 2         | 690  | 69002489             | 1   | 01-07-1999                              | 1999 - 10     | 550 | 221355                                         | 5,788.36                                                                                                    |                |
| 3         | RCQ  | 305                  | 52  | 26-05-1999                              | 1999 - 8      | 550 | 221349                                         |                                                                                                    | 52,387.2       |
| 3 4 5 6 7 | RCQ  | 321                  | 51  | 26-05-1999                              | 1999 - 8      | 550 | 221349                                         | -878.40                                                                                                    |                |
| 5         | RCQ  | 369                  | 151 | 16-06-1999                              | 1999 - 9      | 550 | 221349                                         | 505.44                                                                                                    |                |
| 6         | RCQ  | 369                  | 159 | 16-06-1999                              | 1999 - 9      | 550 | 221349                                         | 1,010.88                                                                                                    |                |
| 7         | 690  | 69002031             | 1   | 16-06-1999                              | 1999 - 9      | 550 | 221349                                         | 26,127.36                                                                                                    |                |
| 8         | 690  | 69002032             | 1   | 16-06-1999                              | 1999 - 9      | 550 | 221349                                         | 26,127.36                                                                                                    |                |
| 9         | 690  | 69003227             | 1   | 03-08-1999                              | 1999 - 11     | 550 | 221349                                         | 40,211.64                                                                                                    |                |
| 0         | 690  | 69003228             | 1   | 03-08-1999                              | 1999 - 11     | 550 | 221349                                         | 26,600.40                                                                                                    |                |
| 1         | RCQ  | 451                  | 204 | 11-07-1999                              | 1999 - 10     | 550 | 221349                                         |                                                                                                    | 65,484.C       |
| 2         | RCQ  | 452                  | 221 | 11-07-1999                              | 1999 - 10     | 550 | 221349                                         | -871.20                                                                                                    | 597.00097.68°C |
| 1         | RCQ  | 579                  | 169 | 03-08-1999                              | 1999 - 11     | 550 | 221349                                         | -398.52                                                                                                    | -              |
| Ľ         |      |                      |     |                                         |               |     |                                                |                                                                                                    | <u> </u>       |
|           |      |                      |     |                                         |               |     | Cancel < Prev                                  | Next >                                                                                                    | Save & Exit    |

BRC auto detected the columns in step 2

As the report has no header, no columns names exist. We may want to insert column names.

1) Right Mouse Click on the empty Column Name and click on *Rename* 

### Implementation Guide

NAZDAQ – Nazareth Data Quest Ltd.

| ite<br>27-05-  | Delete    |          |       | Del    |
|----------------|-----------|----------|-------|--------|
| 27-05-         | UnDelete  |          |       | Ctrl+U |
| 1-07-<br>1-07- | Rename    |          |       | Ctrl+R |
| 1-07-          | Split     |          |       | •      |
| 1-07-          | Data Type |          |       | Ctrl+D |
| 1-07-<br>1-07- | Remove Tr | ailing S | paces | Ctrl+T |
| 1-07-          | Remove Le | ading S  | paces | Ctrl+L |
| -07-1999       | 1999      | - 10     | 550   | 221355 |
|                | 1999      | - 10     | 550   | 221355 |
|                | 1999      | - 10     | 550   | 221355 |
|                | 1999      | - 8      | 550   | 221349 |
|                | 1999      | - 8      | 550   | 221349 |
| 6-06-1999      | 1999      | - 9      | 550   | 221349 |

2) Specify a column name

Do the same scenario for the rest of the columns as you chose, to have an organized tabular report

# 3.2.3 Header in First Page only

If we have a header in the first page only, while other pages contain data with no header, we need to specify this option in **BRC**:

| Report Type                | Delimiter     |           |           |                |          |                                  |             |       |
|----------------------------|---------------|-----------|-----------|----------------|----------|----------------------------------|-------------|-------|
|                            |               |           |           |                |          |                                  | ?           |       |
| Tabular                    | Pipe C Tab    | C Fixed   |           |                |          |                                  |             |       |
| Transpose                  | Comma C Space | C Other:  |           |                |          |                                  |             |       |
| loating Headers            |               | 100000000 | 101101010 |                |          |                                  |             |       |
|                            | Item          | Inventory | 11        | ead  Allo      | cated    | Standard                         |             | A 111 |
|                            | -             | On Hand   | 13        | ime  Inve      | ntory    | Cost Price                       | 1           | 3     |
|                            | GAI           | (         | .00001    | 21             | 0.0000   | 0.0000                           | ,           |       |
|                            | 7501          | 0         | .00001    | 21             | 0.0000   | 0.0000                           | )           | . 11  |
| Remove                     | GGGI          | 0         | .00001    | 21             | 0.0000   |                                  |             | . 18  |
|                            |               |           |           |                | 0.02001  |                                  |             | . 18  |
| vea All +                  | Header        | •         | 1.00000   | n Main Header  | 100      |                                  |             | . 18  |
| vea Att                    | Detail        | •         | Rem       | ove Main Heade | y 000    |                                  |             | . 18  |
| alue Lines 1               | Floating Head | iers 🕨    | Opti      |                |          | 2551, 4000<br>Standard Baan Head |             | 1     |
| Repeated Label             | 126201        |           | Opta      | ons or         | 2010     |                                  | er          |       |
|                            | 126251        |           | .00001    | 01             | 20.0     | No Header                        |             |       |
| Anti Label:                | 136951        |           | .00001    | 01             | 0.0 1    | Header in First Page             | Only        |       |
| fone                       | 146501        |           | .00001    | 01             | 110.0    | Header in Different P            |             |       |
|                            | 146551        | 2000      | .00001    | 01             | 100.0000 |                                  | o sicionis  | 10    |
| vction 👻                   | 14660         | 2000      | .00001    | 01             | 110.0000 | 2283.7500                        | )           | 11    |
| abel's Description         | 14665         | 2000      | 10000.    | 01             | 100.0000 | 2526.7500                        | )           |       |
| abeis Description          | 146701        | 1975      | 6.00001   | 01             | 100.0000 | 2675.0000                        | )           |       |
|                            | 247801        |           | .00001    | 101            | 250.0000 |                                  |             |       |
| Pivot Data Type            | 24781         |           | 10000.    | 01             | 500.0000 |                                  |             |       |
| Privot Ulata Type          | 25812         |           | 10000.    | 01             | 250.0000 |                                  |             |       |
|                            | 258141        |           | 10000.    | 3001           | 0.0000   |                                  |             |       |
|                            | 258161        |           | .00001    | 01             | 7.0000   |                                  |             |       |
|                            | 258181        |           | .00001    | 01             | 0.0000   |                                  |             |       |
|                            | 258211        |           | 0.00001   | 01             | 250.0000 |                                  |             | - 1   |
|                            | 1 250221      | 2007      | 00001     |                | 0.0000   | 175 5000                         | •           |       |
|                            |               |           |           | Cancel         | Erev     | Next                             | Save & Exit |       |
| atus; Assign Floating Head | ler(s)        |           |           |                | CAPS N   | UN Line 7, C                     | 01 7        |       |

Example of a report that is set to have Header in first page only

NAZDAQ – Nazareth Data Quest Ltd.

# 3.2.4 Header in Different Positions

Sometimes, the header does not appear in the same location in every page, as in the following example:

In the first page

|                                                                                                    | ( <b>) )</b> ?                                                                                                    |                                                                            |                                                                                         |                                                                                                    |            |                   |          |                                        |                |
|----------------------------------------------------------------------------------------------------|----------------------------------------------------------------------------------------------------|----------------------------------------------------------------------------|-----------------------------------------------------------------------------------------|----------------------------------------------------------------------------------------------------|------------|-------------------|----------|----------------------------------------|----------------|
| HASE ORDE                                                                                                    | R                                                                                                    |                                                                            |                                                                                         |                                                                                                    | Origi      | nal               |          |                                        |                |
| Salt                                                                                                    | Technology<br>Lake Drive 8<br>Lake City, UT                                                                                                    |                                                                            | Delivery<br>Component<br>South Cri<br>Hew Orle:<br>USA                                  | t warehouse<br>eek 6879                                                                                                    |            |                   |          |                                        |                |
| Sirs.                                                                                                    |                                                                                                    |                                                                            | San Hateo, S                                                                            | 29-18-18                                                                                                    |            |                   |          |                                        |                |
|                                                                                                    |                                                                                                    |                                                                            |                                                                                         |                                                                                                    |            |                   |          |                                        |                |
| owing goo<br>terms of                                                                                        | you to deliver<br>ds in accordanc<br>delivery.                                                                                                    | e with                                                                     | Buyer<br>Ref -                                                                          | : 2001<br>: 201009<br>: 20-05-1997<br>: Schindler                                                                                                    |            |                   |          |                                        |                |
| owing goo<br>terms of<br>Quantity                                                                            | ds in accordanc<br>delivery.<br>Unit                                                                                                    | e with<br>Iten                                                             | Our Order<br>Order Date<br>Buyer<br>Ref                                                 | : 201009<br>: 20-05-1997<br>: Schindler<br>nt Price                                                                                                    | Unit       |                   | Discount | Del. Dt                                |                |
| owing goo<br>terms of<br>Quantity<br>20.0000                                                                 | ds in accordanc<br>delivery.<br>Unit<br>pcs                                                                                                    | ie with<br>Iten<br>25821 P                                                 | Our Order<br>Order Date<br>Buyer<br>Ref                                                 | : 201089<br>: 20-05-1997<br>: Schindler<br>nt Price<br>94-58                                                                                                    | pcs        | not               | Discount | 15-86-1997                             | 25             |
| owing goo<br>terms of<br>Quantity                                                                            | ds in accordanc<br>delivery.<br>Unit<br>pcs                                                                                                    | ie with<br>Iten<br>25821<br>25823<br>P                                     | Our Order<br>Order Date<br>Buyer<br>Ref -<br>Cu<br>Pentiun chip 75 1                    | : 201009<br>: 20-05-1997<br>: Schindler<br>nt Price<br>94.50<br>Mbz 175.50                                                                                                    | pcs        | not               | Discount |                                        | 25             |
| owing goo<br>terms of<br>Quantity<br>20.0000                                                                 | ds in accordanc<br>delivery.<br>Unit<br>pcs<br>pcs                                                                                                    | E with<br>Iten<br>25821 p<br>25823 p<br>25827                              | Our Order<br>Order Date<br>Buyer<br>Ref<br>Ci<br>Pentium chip 75 1<br>Pentium chip 90 1 | : 201089<br>: 20-05-1997<br>: Schindler<br>nt Price<br>Mhz 94.50<br>Mhz 175.50<br>Mhz 368.60                                                                                                    | pcs<br>pcs | not<br>not        | Discount | 15-86-1997                             | 25<br>25       |
| owing goo<br>terms of<br>Quantity<br>20.0000<br>10.0000                                                      | ds in accordanc<br>delivery.<br>Unit<br>pcs<br>pcs                                                                                                    | e with<br>Iten<br>25821<br>25823<br>P<br>25823<br>P<br>25827<br>P<br>12618 | Our Order<br>Order Date<br>Buyer<br>Ref -<br>Cu<br>Pentiun chip 75 1                    | : 201089<br>: 20-05-1997<br>: Schindler<br>nt Price<br>Mhz 94.50<br>Mhz 175.50<br>Mhz 368.60                                                                                                    | pcs<br>pcs | not<br>not        | Discount | 15-86-1997<br>15-86-1997               | 25<br>25<br>25 |
| owing goo<br>terns of<br>Quantity<br>20.0000<br>10.0000<br>5.0000<br>5.0000<br><u>Deliu</u><br>Finis<br>East | ds in accordanc<br>delivery.<br>Unit<br>  pcs<br>  pcs<br>  pcs<br>  pcs<br>  pcs<br>  pcs<br>  ery_address<br>hed goods waref<br>street 987<br>rieans, LA | E with<br>Iten<br>25921<br>25923<br>25927<br>25927<br>P<br>12610<br>d      | Our Order<br>Order Date<br>Buyer<br>Ref<br>                                             | : 201089<br>: 20-05-1997<br>: 20-05-1997<br>: 20-05-1997<br>: 20-05-1997<br>: 20-05-1997<br>: 20-05-1997<br>: 20-05-1997<br>: 20-05-1997<br>: 20-08-1997<br>: 20-08-1977<br>: 20-08-1977<br>: 20-08-1 | pcs<br>pcs | not<br>not<br>not | Discount | 15-86-1997<br>15-86-1997<br>15-86-1997 | 25<br>25<br>25 |

In Second Page and after:

| NASE ORDER<br>lier : 2001 |                            |                  | Irder: 2810 |     | 2   |                                    |                          |    |
|---------------------------|----------------------------|------------------|-------------|-----|-----|------------------------------------|--------------------------|----|
| Quantity Unit             | Iten                       | Cat              | Price       |     | -   | Discount                           | Date: 29-11<br>Del. Dt W | _  |
| uantity onit              |                            | pin sinm men 4x8 | 6-68ns      | pcs |     | 2.00 % Parallel<br>2.00 % Parallel | 15-86-1997               | _  |
| 12.0000 pcs               | 26818                      | upp1y 200V       | 161.75      | pcs | not | 2.00 % Parallel<br>2.00 % Parallel | 15-86-1997               | 25 |
|                           | CD-ROM<br>12625<br>Nodel D | 10 speed interna | 1.00        |     | not |                                    | 15-06-1997               | 25 |
|                           | 14660<br>Hodel P           |                  | 1.80        |     | not |                                    | 15-86-1997 :             | 25 |
|                           |                            |                  |             |     |     |                                    |                          |    |
|                           |                            |                  |             |     |     |                                    |                          |    |
|                           |                            |                  |             |     |     |                                    |                          |    |

We need to specify this option to **BRC** to detect the headers and data inside it

#### **Implementation Guide**

NAZDAQ – Nazareth Data Quest Ltd.

### 3.3 Usage

# 3.3.1 Assign Main Header

If the main header is not detected automatically, or if it was mistakenly detected, we can manually specify the *Main Header* using *RBC*.

To set main header:

- 1) Go to BRC step 1
- 2) Mark the header text you want to chose
- 3) Right Mouse Click on the text and click on: *Header -> Assign Main Header* (marked text will be colored in Blue color)

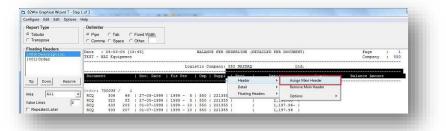

4) To specify what kind of header is that (*Standard Baan header, Header in first page only, Header in different position*) (See *Header Types* help Page)

### 3.3.2 **Remove**

You can remove *Main Header* that you already set:

We assume that there is a Main header set, Click on Menu Item: *Edit -> Header -> Remove main header.* 

### **Implementation Guide**

NAZDAQ – Nazareth Data Quest Ltd.

# 4 Detail Lines

### 4.1 Introduction

Detail lines are mainly handled in *BRC step 2*, after we have worked on the title, header and floating headers in Step 1. The delimiter is automatically assigned as "|" (Pipe) unless defined differently in Step 1. After the detail lines are generated, different options and special cases for the detail lines can be picked as described in this chapter.

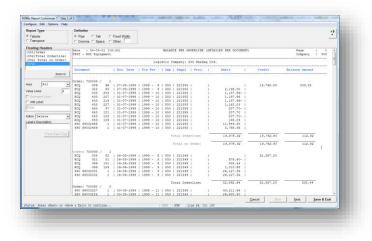

Figure 1 – Step 1

| ¢                                                                                     | Tabu  | Type<br>lar<br>spose | @ F | imiters<br>Pipe C Tab<br>Comma C Space | C Fixed Width |     | Data Type C    | General | Choose a column a<br>Delete a column<br>Rename a column<br>Split a column<br>Data Type Definiti<br>Remove Leading/T | ion 2       |
|---------------------------------------------------------------------------------------|-------|----------------------|-----|----------------------------------------|---------------|-----|----------------|---------|----------------------------------------------------------------------------------------------------|-------------|
| 1                                                                                     | Docu  | ament                |     | Doc. Date                              | Fis Per       | Cmp | Supp1          | Proj.   | Debit                                                                                                    | Credit 🔺    |
| 1                                                                                     | RCQ   | 306                  | 66  | 27-05-1999                             | 1999 - 8      | 550 | 221355         |         |                                                                                                    | 19,762.5    |
| 2                                                                                     | RCQ   | 322                  | 85  | 27-05-1999                             | 1999 - 8      | 550 | 221355         |         | 2,198.00                                                                                                    |             |
| 3                                                                                     | RCQ   | 433                  | 203 | 01-07-1999                             | 1999 - 10     | 550 | 221355         |         | -1,197.96                                                                                                    |             |
| 4                                                                                     | RCQ   | 433                  | 207 | 01-07-1999                             | 1999 - 10     | 550 | 221355         |         | 1,197.96                                                                                                    |             |
| 5                                                                                     | RCQ   | 433                  | 219 | 01-07-1999                             | 1999 - 10     | 550 | 221355         |         | -1,197.96                                                                                                    |             |
| 6                                                                                     | RCQ   | 433                  | 227 | 01-07-1999                             | 1999 - 10     | 550 | 221355         |         | 1,162.23                                                                                                    |             |
| 7                                                                                     | RCQ   | 443                  | 97  | 01-07-1999                             | 1999 - 10     | 550 | 221355         |         | -207.70                                                                                                    |             |
| 8                                                                                     | RCQ   | 443                  | 101 | 01-07-1999                             | 1999 - 10     | 550 | 221355         |         | 207.70                                                                                                    |             |
| 9                                                                                     | RCQ   | 443                  | 105 | 01-07-1999                             | 1999 - 10     | 550 | 221355         |         | -207.70                                                                                                    |             |
| 10                                                                                    | RCQ   | 443                  | 109 | 01-07-1999                             | 1999 - 10     | 550 | 221355         |         | 188.04                                                                                                    |             |
| 11                                                                                    | 690   | 69002488             | 1   | 01-07-1999                             | 1999 - 10     | 550 | 221355         |         | 11,944.35                                                                                                    |             |
| 12                                                                                    | 690   | 69002489             | 1   | 01-07-1999                             | 1999 - 10     | 550 | 221355         |         | 5,788.36                                                                                                    |             |
| 13                                                                                    | RCQ   | 305                  | 52  | 26-05-1999                             | 1999 - 8      | 550 | 221349         |         |                                                                                                    | 52,387.2    |
| 14                                                                                    | RCQ   | 321                  | 51  | 26-05-1999                             | 1999 - 8      | 550 | 221349         |         | -878.40                                                                                                    |             |
| 15                                                                                    | RCQ   | 369                  | 151 | 16-06-1999                             | 1999 - 9      | 550 | 221349         |         | 505.44                                                                                                    |             |
| 16                                                                                    | RCQ   | 369                  | 159 | 16-06-1999                             | 1999 - 9      | 550 | 221349         |         | 1,010.88                                                                                                    |             |
| 17                                                                                    | 690   | 69002031             | 1   | 16-06-1999                             | 1999 - 9      | 550 | 221349         |         | 26,127.36                                                                                                    |             |
| 18                                                                                    |       | 69002032             | 1   | 16-06-1999                             | 1999 - 9      | 550 | 221349         |         | 26,127.36                                                                                                    |             |
| 19                                                                                    |       | 69003227             | 1   | 03-08-1999                             | 1999 - 11     | 550 | 221349         |         | 40,211.64                                                                                                    |             |
| 20                                                                                    | 690   | 69003228             | 1   | 03-08-1999                             | 1999 - 11     | 550 | 221349         |         | 26,600.40                                                                                                    |             |
| 9<br>10<br>11<br>12<br>13<br>14<br>15<br>16<br>17<br>18<br>19<br>20<br>21<br>22<br>23 | RCQ   | 451                  | 204 | 11-07-1999                             | 1999 - 10     | 550 | 221349         |         |                                                                                                    | 65,484.C    |
| 22                                                                                    | RCQ   |                      | 221 | 11-07-1999                             | 1999 - 10     | 550 | 221349         |         | -871.20                                                                                                    |             |
| 23                                                                                    | RCQ   | 579                  | 169 | 03-08-1999                             | 1999 - 11     | 550 | 221349         |         | -398.52                                                                                                    |             |
| Γ                                                                                     |       |                      |     |                                        |               |     |                |         |                                                                                                    |             |
|                                                                                       |       |                      |     |                                        |               |     | <u>C</u> ancel | < Prev  | Next >                                                                                                    | Save & Exit |
| atı                                                                                   | us: A | Ready.               |     |                                        |               |     |                | CAPS    | NUM Column                                                                                                    | 5, Pos 0    |

Figure 2 – Step 2 - Detail lines

Implementation Guide

NAZDAQ – Nazareth Data Quest Ltd.

### 4.2 Remove empty lines

By default, empty lines are kept in the resulting table. Using **BRC**, you can specify an option to force deletion of empty lines from report.

| Configure | Edit Options Help |   |                |   |                             |
|-----------|-------------------|---|----------------|---|-----------------------------|
| Report 1  | Header            | • | niter          |   |                             |
| Tabul     | Detail            | • | Options 🕨      | ~ | Remove Empty Lines          |
| C Trans   | Floating Headers  | + | omma C Space ( | ~ | Remove Delimited Only Lines |

# 4.3 Remove delimiter only lines

By default, empty lines that have the delimiters only (no data) are kept in the resulting table. Using **BRC**, you can specify an option to delete such lines from report.

### 4.4 Delete columns - Undeleted columns

You can delete any column from the report in *BRC step 2*. To do this, Right mouse click on the column and click on *Delete*.

To view the deleted columns: on the menu click on **Options -> Show Deleted columns.** 

*Note*: You can't delete columns that are generated from Floating Headers.

### 4.5 Data Types

Data Types are guessed by *b2Win* or using the Global Data Dictionary (Review *b2Win* – *Implementation Guide* for more information about Data Dictionary session *tccom2dd7*). Many times, this is not enough as some columns can have confusing data types. To avoid this, for each column in the report, use *BRC step 2* in order to specify an explicit Data Type in order to display it in *Excel* output.

*Note:* We can't set a data types from *BRC step 2* for Floating Header Columns. This can be done in step 1 - left pane

To Set Data Type for a specific column:

- 1) Right Mouse Click on a column, and select Data Type
- 2) Select the *Data Type* of the value in this column

NAZDAQ – Nazareth Data Quest Ltd.

After we finish this, the title of this column will be colored in Green instead of Blue – which means the data type for this column is now set. In this case **BRC** won't try to guess what type this column is.

### 4.6 Split – With or Without cut

Some reports don't have delimiter between columns or have spaces between columns. *b2Win* cannot split these columns automatically, so user must edit this manually using *RBC Step 2.* 

There are two ways of Splitting:

- Standard Split Split a column into two columns, without removing any data from the columns
- 2) **Split with Cut** Splits two columns while removing the delimiter character (wherever the split bar was clicked)

To Split a column to two derived columns:

|          | <b>: 29-11-10 [19</b><br>ipany_550 | :18]                                 | MULTI-LI   | EVEL COST PRICE CALCU               | LATION   |                  | <b>Page</b><br>Conpa                                      | : 1<br>ny : 550                          |
|----------|------------------------------------|--------------------------------------|------------|-------------------------------------|----------|------------------|-----------------------------------------------------------|------------------------------------------|
|          | :<br>.Calc.Cd.:<br>wantity : Eco   | 12610<br>000<br>nomic Order Quantity | B<br>For R | it                                  |          | Standa<br>Hateri | Currency :<br>rd Cost Price:<br>al Costs :<br>ion Costs : | USD<br>2551.4000<br>2492.9000<br>58.5000 |
| Level    | Position                           | Item                                 | Cnt        | Description                         | Quantity | Un.              | Anount<br>Net                                             | Gross                                    |
| 1        | 10/ 1                              | 25814                                |            | 8mb 72pin simm m                    | 1.0000   | pcs              | 123.0000                                                  | 123.0000                                 |
| í .      | 20/ 1                              | 25823                                |            | Pentiun chip 90                     | 1.0000   | pcs              | 175.5000                                                  | 175.5000                                 |
|          | 30/ 1                              | 25831                                |            | Power Supply 200                    | 1.0000   | pcs              | 89.2500                                                   | 89.2500                                  |
|          | 40/1                               | 25846<br>26835                       |            | Hard Drive 1280<br>Diskette Drive 3 | 1.0000   | pcs              | 172.4000 29.2500                                          | 172.4000 29.2500                         |
|          | 50/1                               | 26835                                |            | CD-ROM 10 speed                     | 1.0000   | pcs<br>pcs       | 29.2500                                                   | 161.7500                                 |
|          | 70/ 1                              | 26828                                |            | Eax moden 28.8 i                    | 1.0000   | pcs              | 189.0000                                                  | 189.0000                                 |
|          | 80/ 1                              | 26854                                |            | Video Card Diano                    | 1.0000   | pcs              | 426.7500                                                  | 426.7500                                 |
|          | 98/ 1                              | 26874                                |            | Mouse PS/2                          | 1.0000   | DCS              | 36.7500                                                   | 36.7500                                  |
| i        | 199/ 1                             | 26884                                |            | Standard 101 Key                    | 1.0000   | DCS              | 51.7588                                                   | 51.7588                                  |
| i        | 110/ 1                             | 25895                                |            | Motherboard 256                     | 1.0000   | DCS              | 700.0000                                                  | 700.0000                                 |
|          | 120/ 1                             | 24780                                |            | Monitor 15" LCD                     | 1.0000   | pcs              |                                                           |                                          |
| .2       | 18/ 1                              | 27845                                |            | Box 15"                             | 1.0000   | pcs              | 45.2500                                                   | 45.2500                                  |
| .2       | 20/ 1                              | 27830                                |            | PCB Cristal Vers                    | 1.0000   | pcs              | 129.2500                                                  | 129.2500                                 |
| .2       | 30/1                               | 27865                                |            | Screen 15"                          | 1.0000   | pcs              | 105.5000                                                  | 105.5000                                 |
| .2       | 40/ 1                              | 29810                                |            | Switch-set                          | 3.0000   | pcs              | 17.2500                                                   | 17.2500                                  |
|          | 130/ 1                             | 28710                                |            | Enclosure Deskto                    | 1.0000   | pcs              |                                                           |                                          |
| .2       | 10/ 1                              | 28820                                |            | Cover desktop 45                    | 1.0000   | pcs              |                                                           |                                          |
| 3        | 10/ 1                              | 28918                                |            | Steel plate zinc                    | 0.5300   | pcs              | 18.3750                                                   | 18.3750                                  |
| .2       | 20/ 1                              | 28838                                |            | Back plate deskt                    | 1.0000   | pcs              | 7 05 00                                                   | 7 05 00                                  |
| 3<br>.2  | 10/ 1                              | 28918                                |            | Steel plate zinc                    | 0.2100   | pcs              | 7.3500                                                    | 7.3500                                   |
|          | 30/ 1                              | 28848<br>28911                       |            | Front desktop 90                    | 1.0000   | pcs              | 5,7750                                                    | 5,7750                                   |
| 3        |                                    |                                      |            | Steel plate phos                    | 0.1100   | pcs              |                                                           |                                          |
| .2<br>.2 | 40/1                               | 29838<br>29848                       |            | Screw<br>Nameplate                  | 2.0000   | pcs              | 2.5000<br>3.7500                                          | 2.5000                                   |
| 2        | 50/1                               | 29840                                |            | Nanepiace                           | 1.0000   | pcs              | 3.7500                                                    | 3.7500                                   |

1) Right Mouse Click on the column, and select: *Split -> Standard Split* 

NAZDAQ – Nazareth Data Quest Ltd.

- 2) If you pass the mouse cursor on the table you can see a vertical line passing with it, select the place you want to split and click on the mouse left button
- 3) After you split the two columns you can select each one of them and change its *data Type, rename column title*

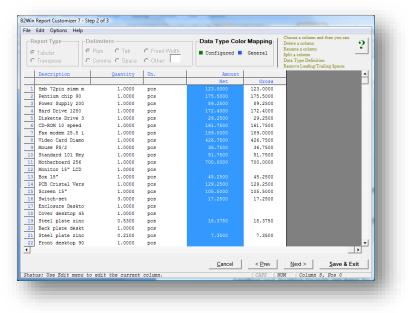

After splitting column to two

### 4.7 Leading and Trailing Spaces

Leading and Trailing Spaces are kept by default. For each column in table, we can specify these two options:

- 1) Remove Trailing Spaces Spaces after the value will be removed
- 2) Remove Leading Spaces Spaces before the value will be removed

*Note: Option remove trailing and leading spaces are not displayed in the* **BRC step 2** - *user can only see it when converting the report later on.* 

To specify this option on a column:

- 1) Right Mouse Click on a column and select
  - a. Remove Trailing Spaces

Implementation Guide

NAZDAQ – Nazareth Data Quest Ltd.

### b. Remove Leading Spaces

2) On the output file for this column spaces before or after the value won't be displayed, depending on the option you selected

### 4.8 Rearrange

In **BRC step 3** you can re arrange the columns displayed in the resulting table

To do this:

- 1) In *BRC step 3*, under Rearrange columns box, click and hold the mouse on the column you want to re arrange
- 2) Move up/down to where you want it to be displayed

Note: You can also use the two buttons: Up/Down

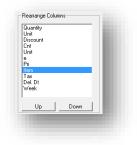

### 4.9 Sort

You can sort the data in the table by different options using **BRC step 3**, this will affect the data being displayed sorted in **Excel** mode **only** 

To Activate Sorting:

- **Sort By**: Sort by three columns at once
- Ascend/ Descend: For each column you want to sort by it, you can specify if Ascending or Descending
- Case Sensitive: Will cause the data to be sorted into Small and Capital Litters as differenced

Implementation Guide

NAZDAQ – Nazareth Data Quest Ltd.

| Unit           | - | <ul> <li>Ascending</li> <li>Descending</li> </ul> |
|----------------|---|---------------------------------------------------|
| Then by        |   |                                                   |
| Cnt            | - | <ul> <li>Ascending</li> <li>Descending</li> </ul> |
| Then by        |   |                                                   |
| Quantity       | - | <ul> <li>Ascending</li> <li>Descending</li> </ul> |
| Case sensitive |   |                                                   |
| Case sensitive |   |                                                   |

### 4.10 Rename column

Column names can be renamed. You can do this in *BRC* step. *Right mouse click on the column -> select Rename*, change the current name to whatever you specify:

| inter New Title:<br>Due Date |
|------------------------------|
|                              |
| ٠ ٢                          |
|                              |
| Renamed OK Cancel            |

# **5** Floating Headers

### 5.1 Introduction

### 5.1.1 What is Floating Header

Tabular reports may in some cases have data that does not come in the shape of title, header or detail. This is usually sub-headers, sub-titles, sub-totals. All of these entities are defined as "floating headers" in **RBC** and need to have special treatment.

| b2win_20101129_134553.txt - Notepad<br>Elle Edit Format View Help                                                                                                    |                                                                   |                                                                                                    |                                                                                                    |                                                                                                    |                                                                                                    |                                                                                                    |
|----------------------------------------------------------------------------------------------------|-------------------------------------------------------------------|----------------------------------------------------------------------------------------------------|----------------------------------------------------------------------------------------------------|----------------------------------------------------------------------------------------------------|----------------------------------------------------------------------------------------------------|----------------------------------------------------------------------------------------------------|
| Date : 29-11-10 [13:45]<br>Democompany_550                                                                                                    | SALES                                                             | ORDERS BY ITEM                                                                                                    |                                                                                                    |                                                                                                    | Page<br>Company<br>Currency                                                                                                    | : 1<br>: 550<br>: USD                                                                                                    |
| Pl.D.Dt. Customer Name                                                                                                    | Order  Wrh                                                        | ordered                                                                                                    | Delivered                                                                                                    | Back Order                                                                                                    | Unit                                                                                                    | Amount                                                                                                    |
| Item /cont.:         12610           0:01 - 1997         0:01 - 1997           16-01 - 1997         0:01 - 1997           16-01 - 1997         16-01 - 1997           16-01 - 1997         16-01 - 1997           16-01 - 1997         16-01 - 1997           16-01 - 1997         16-01 - 1997           16-01 - 1997         16-01 - 1997           16-01 - 1997         16-01 - 1997           16-01 - 1997         16-01 - 1997           16-01 - 1997         16-01 - 1997           16-01 - 1997         16-01 - 1997           16-01 - 1997         16-01 - 1997 | 203000 300<br>300<br>300<br>300<br>300<br>300<br>300<br>300<br>30 | $\begin{array}{c c} 0 & 0000 \\ 0 & 0000 \\ 0 & 0000 \\ 0 & 0000 \\ 0 & 0000 \\ 0 & 0000 \\ 0 & 0000 \\ 0 & 0000 \\ 0 & 0000 \\ 0 & 0000 \\ 0 & 0000 \\ 0 & 0000 \\ 0 & 0000 \\ 0 & 0000 \\ 0 & 0000 \\ 0 & 0000 \\ 0 & 0000 \\ 0 & 0000 \\ 0 & 0000 \\ 0 & 0000 \\ \end{array}$ | $\begin{array}{c} 0.0000\\ 0.0000\\ 0.000\\ 0.000\\ 0.00$ | $\begin{array}{c} 0.0000\\ 0.0000\\ 0.000\\ 0.000\\ $ | pcs           pcs           pcs | $\begin{array}{c} 0.00\\ 0.00\\$ |

#### **Implementation Guide**

NAZDAQ - Nazareth Data Quest Ltd.

### 5.1.2 Label

Floating headers have two parts: label and value. The label is the string key that **BRC** will need in order to recognize the floating header. In the above example, the floating label is "Item /Cont.:"

### 5.1.3 Value

The value of the floating header is the changing field related to the floating header's label. The first value in the example above is "12610" but different values may appear towards the rest of the report.

### 5.1.4 Relation between Label and Value

The label and value of a certain floating header may appear on the same line. This is the most common use of floating headers.

In more complex scenarios, the label and the value are not next to each other. The rule we need to keep is to have a fixed distance between them, in rows and columns.

| nfigure Edit Options Help                          |                                                                                                    |             |                          |
|----------------------------------------------------|----------------------------------------------------------------------------------------------------|-------------|--------------------------|
| Report Type<br><sup>©</sup> Tabular<br>○ Transpose | Delimiter           © Pipe         C Tab         C Fixed Width           C Comma         Space         C Other:            |             | ?                        |
| Floating Headers                                   | Date : 16-09-10 [11:35]<br>Democompany_550<br>Report information:<br>16-09-10 [11:35]<br>BANN<br>List of Areas             | AREAS       | Page : A<br>Company : 55 |
| Area A11                                           | Area   Description<br>456<br>001   Europe<br>002   North America<br>003   South America<br>005   Australia<br>006   Africa |             |                          |
| Pivot Data Type                                    | Report information: 1793253.4689<br>13-10-10 [09:02]<br>BAAN<br>List of Contries                                           |             |                          |
|                                                    | Area   Description                                                                                                    |             |                          |
|                                                    | <u>(</u>                                                                                                    | 2ancel Prev | Next Save & Exit         |
| Status: Assign Floating Hea                        | ider(s)                                                                                                    | CAPS NUM    | Line 1, Col 1            |

#### Example:

In this report we want the label *Report information (Marked in Red rectangle)* to have the value in another line *(Marked in Blue rectangle)* 

 Set Floating Label: We mark *Report Information* text and Right mouse click on the marked text and select: *Floating Headers -> Add Floating Label* (Label Text will be underlined)

### Implementation Guide

NAZDAQ – Nazareth Data Quest Ltd.

 Set Floating Header Value: We mark the Value text and Right mouse click on the marked text and select: Floating Headers -> Add Floating Value (Value will be colored in Italic Red)

In the following example, the value is always 4 lines under the title and the beginning of value is 21 columns to the left of the beginning of the label.

NAZDAQ – Nazareth Data Quest Ltd.

# 5.2 Floating Header Types

# 5.2.1 One-Line Floating header

This floating header has the label and value on the same line. This is the common type of floating headers.

| _                |                  |                  |               |                  |             |
|------------------|------------------|------------------|---------------|------------------|-------------|
| The following    | g example has at | least 3 floating | headers – all | one-line floatin | g headers.  |
| 1110 10110 11118 | 5 chample has at | icast s nouting  | neuders un    | one mic noutin   | Billeadersi |

| ate : 04-03-04 [18:<br>EST - NAZ Equipment                                                                                                    | 45]                                                                                                    |                                                                                  | BALAN                                                                        | CE PER OR                                                                                                    | DERLINE (DET | TAILED PER DOCUMENT                                                                                    | )                                        | Page :<br>Company :                                           | 550        |
|----------------------------------------------------------------------------------------------------|----------------------------------------------------------------------------------------------------|----------------------------------------------------------------------------------|------------------------------------------------------------------------------|----------------------------------------------------------------------------------------------------|--------------|----------------------------------------------------------------------------------------------------|------------------------------------------|---------------------------------------------------------------|------------|
|                                                                                                    |                                                                                                    | Logi                                                                             | stic C                                                                       | ompany: 5                                                                                                    | 50 NAZDAQ    | Des                                                                                                    | cription: This is<br>Demonstr<br>with mu | a test description<br>rating floating head<br>lti-lines value | for<br>der |
| Document                                                                                                    | Doc. Date                                                                                                    | Fis Per                                                                          | Стр                                                                          | Suppl                                                                                                    | Proj.        | Debit                                                                                                  | Credit                                   | Balance Amount                                                |            |
| rder: 700035 / 1<br>KCQ 432 85<br>KCQ 433 203<br>KCQ 433 207<br>KCQ 433 207<br>KCQ 433 227<br>RCQ 433 227<br>RCQ 443 101<br>RCQ 443 101<br>RCQ 443 105<br>RCQ 443 109<br>690 69002489 1 | $\begin{array}{c} 27\mapskip - 05\mapskip - 1999\\ 27\mapskip - 05\mapskip - 1999\\ 01\mapskip - 07\mapskip - 1999\\ 01\mapskip - 07\mapskip - 07\mapskip - 1999\\ 01\mapskip - 07\mapskip - 1999\\ 01\mapskip - 07\mapskip - 1999\\ 01\mapskip - 07\mapskip - 07\mapskip - $ | $\begin{array}{cccccccccccccccccccccccccccccccccccc$                             | \$50<br>\$50<br>\$50<br>\$50<br>\$50<br>\$50<br>\$50<br>\$50<br>\$50<br>\$50 | 221355<br>221355<br>221355<br>221355<br>221355<br>221355<br>221355<br>221355<br>221355<br>221355<br>221355<br>221355<br>221355 |              | 2,198.00<br>1,197.96-<br>1,197.96-<br>1,162.23<br>207.70-<br>207.70-<br>207.70-<br>188.04<br>11,944.35 | 19,762.50                                |                                                               |            |
|                                                                                                    |                                                                                                    |                                                                                  |                                                                              | otal orde                                                                                                    | rline:       | 19.875.32                                                                                              | 19,762.50                                | 112.82                                                        |            |
|                                                                                                    |                                                                                                    |                                                                                  |                                                                              | Total on                                                                                                    | Order:       | 19,875.32                                                                                              | 19,762.50                                | 112.82                                                        |            |
| rder: 700060 / 1<br>RCQ 305 52<br>RCQ 321 51<br>RCQ 369 151<br>RCQ 369 151<br>RCQ 369 159<br>690 69002031 1<br>690 69002032 1                                                           | 26-05-1999<br>26-05-1999<br>16-06-1999<br>16-06-1999<br>16-06-1999<br>16-06-1999                                                                                                    | 1999 - 8<br>1999 - 8<br>1999 - 9<br>1999 - 9<br>1999 - 9<br>1999 - 9<br>1999 - 9 | 550<br>550<br>550<br>550<br>550<br>550<br>550                                | 221349<br>221349<br>221349<br>221349<br>221349<br>221349<br>221349<br>221349                                                   |              | 878.40-<br>505.44<br>1,010.88<br>26,127.36<br>26,127.36                                                | 52,387.20                                |                                                               |            |
|                                                                                                    |                                                                                                    |                                                                                  | т                                                                            | otal orde                                                                                                    | rline:       | 52,892.64                                                                                              | 52,387.20                                | 505.44                                                        |            |

In this report we want to put the *Order* label into a column on the main table we have for the report

1) Set Floating Label: We mark *Order* text and Right mouse click on the marked text and select: *Floating Headers -> Add Floating Label* (Label Text will be underlined)

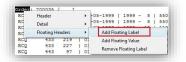

2) Set Floating Header Value: We mark the *Value* text and Right mouse click on the marked text and select: *Floating Headers -> Add Floating Value* (Value will be colored in Italic Red)

| RCQ | 306 | 66  | Header >              | 8   550   221355      |
|-----|-----|-----|-----------------------|-----------------------|
| RCQ | 322 | 85  | Detail +              | 8   550   221355      |
| RCQ | 433 | 203 | Floating Headers +    | Add Floating Label    |
| RCQ | 433 | 207 | Produrig Preducts     | Add Hoating Labes     |
| RCQ | 433 | 219 | 01-07-1999   1999     | Add Floating Value    |
| RCQ | 433 | 227 | 01-07-1999   1999     | Remove Floating Label |
| RCQ | 443 | 97  | 01-07-1999   1999     | namore mouning caber  |
| PCO | 449 | 101 | 1 01-07-1000 1 1000 - | 10 1 550 1 221355 1   |

### Implementation Guide

NAZDAQ – Nazareth Data Quest Ltd.

| Report Type                                                                                                    | Delimiter     |                 |                                      |             |                  | 9             |
|----------------------------------------------------------------------------------------------------|---------------|-----------------|--------------------------------------|-------------|------------------|---------------|
| <ul> <li>Tabular</li> </ul>                                                                                    |               | ab C Fixed Widt | h                                    |             |                  | ¥             |
| C Transpose                                                                                                    | C Comma C S   |                 | <u></u>                              |             |                  |               |
| - Hanopooe                                                                                                    | Comma C a     | space o other.  |                                      |             |                  |               |
| Floating Headers                                                                                               | Date : 04-0   | 03-01 [18:45]   |                                      | BALANCE     |                  | E (DETAILED A |
| (052)Total Orderline:                                                                                          | TEST - KSL Ed |                 |                                      | DADANCE     | FER ORDEREIT     |               |
| (052) Total on Order:                                                                                          |               |                 |                                      |             |                  |               |
| (072)<br>(001)Order                                                                                            |               |                 | Log                                  | gistic Comp | any: 550 Naz     | dag Ltd.      |
| (001)01021                                                                                                    |               |                 |                                      |             |                  |               |
|                                                                                                    | Document      | Doc. D          | ate   Fis Per                        | Cmp   S     | uppl   Proj      | . De          |
| Remove                                                                                                    | ]             |                 |                                      |             |                  |               |
|                                                                                                    | Order: 70003  | 5 / 1           |                                      |             |                  |               |
| Area All -                                                                                                    | RCQ 306       |                 | 1999   1999 - 8                      | 3   550   2 | 21355            |               |
| Value Lines 1                                                                                                  | RCQ 322       | 85   27-05-     | 1999   1999 - 8                      | 3   550   2 | 21355            |               |
| I                                                                                                    | RCQ 433       |                 | 1999   1999 - 10                     |             | 21355            | 1             |
| Repeated Label                                                                                                 | RCQ 433       |                 | 1999   1999 - 10                     |             | 21355            |               |
| Anti Label:                                                                                                    | RCQ 433       |                 | 1999   1999 - 10<br>1999   1999 - 10 |             | 21355  <br>21355 |               |
| None                                                                                                    | RCQ 433       |                 | 1999   1999 - 1(<br>1999   1999 - 1( |             |                  |               |
| 1                                                                                                    | RC0 443       |                 | 1999   1999 - 10                     |             | 21355            |               |
| Action Pivot Down (R)                                                                                          |               |                 | 1999   1999 - 10                     |             |                  |               |
| Label's Description                                                                                            | RCQ 443       | 3 109   01-07-  | 1999   1999 - 10                     | 0   550   2 | 21355            |               |
| Order                                                                                                    | 690 69002488  |                 | 1999   1999 - 10                     |             |                  | 1             |
| order                                                                                                    | 690 69002489  | 9 1   01-07-    | 1999   1999 - 10                     | 0   550   2 | 21355            |               |
| Pivot Data Type                                                                                                |               |                 |                                      | m - + -     | 1 Orderline:     |               |
|                                                                                                    |               |                 |                                      | TOLA        | I Orderline:     | 1             |
|                                                                                                    |               |                 |                                      | Tota        | al on Order:     | 1             |
|                                                                                                    |               |                 |                                      |             |                  |               |
|                                                                                                    | Order: 700060 | ) / 1           |                                      |             |                  | -             |
|                                                                                                    | 1             |                 |                                      |             |                  | •             |
|                                                                                                    |               |                 | Cancel                               | Prev        | Next             | Save & Exit   |
| Status: Press <next> or <sa< td=""><td></td><td></td><td></td><td>CAPS NUM</td><td></td><td></td></sa<></next> |               |                 |                                      | CAPS NUM    |                  |               |

### After Label and value are set correctly the following screen appear:

Floating header of one line value (we specify action Pivot Down (R), we will review this in the coming sections)

| Report Type —            | Delimiters | C Tah      | C Eixed  |            | ta Type Colo |         | Delete a | a column and then<br>column<br>a column      | you can:        |
|--------------------------|------------|------------|----------|------------|--------------|---------|----------|----------------------------------------------|-----------------|
| C Tabular<br>C Transpose | C Comma    |            | C Other: |            | Configured 🗖 | General |          | olumn<br>pe Definition<br>Leading/Trailing 8 | ipaces          |
| Order                    | Do         | cument     |          | Doc. Date  | Fis Per      | Cmp     | Suppl    | Proj.                                        | Debit 🔺         |
| 1 700035 /               | 1 RC       | Q 306      | 66       | 27-05-1999 | 1999 - 8     | 550     | 221355   |                                              |                 |
| 2 700035 /               | 1 RC       | 2 322      | 85       | 27-05-1999 | 1999 - 8     | 550     | 221355   |                                              | 2,19            |
| 3 700035 /               | 1 RC       | 2 433      | 203      | 01-07-1999 | 1999 - 10    | 550     | 221355   |                                              | -1,19           |
| 4 700035 /               | 1 RC       | 2 433      | 207      | 01-07-1999 | 1999 - 10    | 550     | 221355   |                                              | 1,19            |
| 5 700035 /               | 1 RC       | Q 433      | 219      | 01-07-1999 | 1999 - 10    | 550     | 221355   |                                              | -1,19           |
| 6 700035 /               | 1 RC       | 2 433      | 227      | 01-07-1999 | 1999 - 10    | 550     | 221355   |                                              | 1,1(            |
| 7 700035 /               | 1 RC       | 2 443      | 97       | 01-07-1999 | 1999 - 10    | 550     | 221355   |                                              | -2(             |
| 8 700035 /               | 1 RC       | Q 443      | 101      | 01-07-1999 | 1999 - 10    | 550     | 221355   |                                              | 2(              |
|                          | 1 RC       | 2 443      | 105      | 01-07-1999 | 1999 - 10    | 550     | 221355   |                                              | -2(             |
| 0 700035 /               | 1 RC       | 2 443      | 109      | 01-07-1999 | 1999 - 10    | 550     | 221355   |                                              | 18              |
|                          | 1 69       | 0 69002488 | 1        | 01-07-1999 | 1999 - 10    | 550     | 221355   |                                              | 11,94           |
| 2 700035 /               | 1 69       | 0 69002489 | 1        | 01-07-1999 | 1999 - 10    | 550     | 221355   |                                              | 5,78            |
| 3 700060 /               | 1 RC       | 2 305      | 52       | 26-05-1999 | 1999 - 8     | 550     | 221349   |                                              |                 |
| 4 700060 /               | 1 RC       | 2 321      | 51       | 26-05-1999 | 1999 - 8     | 550     | 221349   |                                              | -81             |
| 5 700060 /               | 1 RC       | 2 369      | 151      | 16-06-1999 | 1999 - 9     | 550     | 221349   |                                              | 5(              |
| 6 700060 /               | 1 RC       | 2 369      | 159      | 16-06-1999 | 1999 - 9     | 550     | 221349   |                                              | 1,0:            |
|                          |            | 0 69002031 | -        | 16-06-1999 | 1999 - 9     | 550     | 221349   |                                              | 26,1;           |
| 8 700060 /               | 1 69       | 0 69002032 | 1        | 16-06-1999 | 1999 - 9     | 550     | 221349   |                                              | 26,11           |
| 9 700060 /               | 2 69       | 0 69003227 | 1        | 03-08-1999 | 1999 - 11    | 550     | 221349   |                                              | 40,2:           |
|                          | 2 69       | 0 69003228 | 1        | 03-08-1999 | 1999 - 11    | 550     | 221349   |                                              | 26,6(           |
|                          | 2 RC       | ~          |          | 11-07-1999 | 1999 - 10    | 550     | 221349   |                                              |                 |
|                          | 2 RC       |            |          | 11-07-1999 | 1999 - 10    | 550     | 221349   |                                              | -81             |
| 3 700060 /               | 2 RC       | 2 579      | 169      | 03-08-1999 | 1999 - 11    | 550     | 221349   |                                              | -3! 🔻           |
|                          |            |            |          |            | Cancel       | < Prev  | Nex      | 1 5                                          | →<br>ave & Exit |
|                          |            |            |          |            | 201001       | CAPS    |          | Column 1. Po                                 |                 |

#### In BRC Step 2 we can see a column named Order

Implementation Guide

NAZDAQ – Nazareth Data Quest Ltd.

# 5.2.2 Multi-Line Floating Header with Single Label

A floating header may contain a multi-line value for a label.

Example:

| 🗊 purchase.txt - Notepad<br>File Edit Format View Help     |                                                                                 |                   |               |
|------------------------------------------------------------|---------------------------------------------------------------------------------|-------------------|---------------|
| FURCHASE ORDER                                             |                                                                                 | Original          | Ē             |
| Tests Technology<br>Nazdaq II<br>Nazareth, Israel<br>16000 | Address: Delivery address<br>Component house<br>Nazareth Israel<br>KK Add<br>IL |                   |               |
| Dear Sirs,                                                 | San Mateo, 14-04-10                                                             |                   |               |
| our terms of delivery.                                     | Our Order : 201009<br>Order Date : 20-05-1997<br>Buyer : Test Company<br>Ref. : |                   |               |
| Quantity Unit Item                                         |                                                                                 | Unit Tax Discount | Del. Dt Week  |
| 20.0000 pcs 25821                                          |                                                                                 | pcs not           | 15-06-1997 25 |

In this report "*Address"* is the label while the value is located in 5 lines.

- 1) Set Floating Label: We mark *Address* text and Right mouse click on the marked text and select: *Floating Headers -> Add Floating Label* (Label Text will be underlined)
- 2) Set Floating Header Value: We mark the first line of the *Value* text and Right mouse click on the marked text and select: *Floating Headers -> Add Floating Value* (Value will be colored in Italic Red)
- 3) On the left panel: Select the floating header we created, and insert *Value Lines:* 5 (The 5 Lines of the value will be colored in Italic Red)

| (046)Addr    | aders<br>ess |        |
|--------------|--------------|--------|
|              |              |        |
| ,            |              | Remove |
| Area 2       | 11           | •      |
| Value Lines  |              | 5      |
| Repeated     | Label        |        |
| 🥅 Anti Label |              |        |
| None         |              |        |

### **Implementation Guide**

NAZDAQ – Nazareth Data Quest Ltd.

| Configure Edit Edit Options H | Help              |                                                                      |       |                                     |                  |      |      |          |      |        |           |          |
|-------------------------------|-------------------|----------------------------------------------------------------------|-------|-------------------------------------|------------------|------|------|----------|------|--------|-----------|----------|
| Report Type                   | Delimiter         |                                                                      |       |                                     |                  |      |      |          |      |        |           | ?        |
| ☞ Tabular C Transpose         |                   |                                                                      | Vidth |                                     |                  |      |      |          |      |        |           | <u>·</u> |
| Floating Headers              |                   |                                                                      |       |                                     |                  |      |      |          |      |        |           | _        |
| (016) Xddrees                 | Nazdad            | Technology<br>1 IT<br>sth, Israel<br>you to delivy<br>is in accordar |       | San Mateo,<br>Supplier<br>Our Order | : 2001           | Orig | inal |          |      |        |           |          |
| Label's Description           |                   |                                                                      |       | Buyer<br>Ref. :                     | : Test Company   |      |      |          |      |        |           |          |
| Poot Duta Type                | Quantity          |                                                                      | Item  |                                     | nt Price         |      |      | Discount |      | Del.   | . Dt Week |          |
|                               | 20.0000           | pcs                                                                  | 25821 | Pentium chip 75                     |                  | pcs  | not  |          |      | 15-06- | -1997 25  |          |
|                               | 10.0000           | pas                                                                  | 25823 | Pentium chip 90                     | 175.50           | pcs  | not  |          |      | 15-06- | -1997 25  |          |
|                               | 5.0000            | pcs                                                                  | 25827 | Pentium chip 150                    | 368.60           | pcs  | not  |          |      | 15-06- | -1997 25  |          |
|                               |                   |                                                                      | 12610 |                                     | 12.00            |      | not  |          |      | 15-06- | -1997 25  |          |
|                               | 12.0000           | pcs                                                                  | 12620 |                                     | 1.00             | pcs  | not  | 2.00 % E |      | 15-06- | -1997 25  |          |
|                               |                   |                                                                      | 14660 | Model C<br>Model Fanther            | 111.00           |      | not  |          |      | 15-06- | -1997 25  |          |
|                               | 1.0000            | pcs                                                                  | 25816 |                                     | 271.25           | pcs  | not  | 2.00 % F |      | 15-06- | -1997 25  |          |
|                               |                   |                                                                      |       | 16mh 72nin simm                     | man 4x36_60ns    |      |      | a        | ~ 1  |        |           |          |
|                               |                   |                                                                      |       |                                     |                  |      |      | Cancel   | Erev | Next   | Save & Ex | at       |
| itatus: Press «Next» or «Sav  | re 4 Exit> to con | tinue                                                                |       | 2445                                | NUM Line 13, Col | 8.5  |      |          |      |        |           |          |

#### After Label and value are set correctly, the following appears

Floating header with multi lines value specified, BRC mark value lines in red

# 5.2.3 Multi-Line Floating Header with Repeated Label

A different type of floating header is the one where the label is repeated in every line, next to the value, and we have a variable number of lines for this floating header.

Example:

|                   |                                                      |                                                  |                                          | SHARJAH, 10-03-24                                                                                                    |                                 |  |
|-------------------|------------------------------------------------------|--------------------------------------------------|------------------------------------------|----------------------------------------------------------------------------------------------------|---------------------------------|--|
| r.                |                                                      |                                                  |                                          |                                                                                                    |                                 |  |
| le thank          | you for your inquiry.                                |                                                  |                                          | Sold-to BP : CLS00103<br>Quotation : S000005<br>Sales Office : 102 J<br>Quotation Date: 2009-05-<br>Cust RFQ No. : FAX<br>Reference A :<br>Reference B : | 4<br>CF SALE OFFICE             |  |
| osition           | Itom                                                 | Eff Unit                                         | Quantity Unit<br>Price Unit              | Planned Dlv Date/Planned<br>Discount/ Am                                                                                                    | Receipt Tax Code<br>ount Amount |  |
| LL STANI<br>10/ ( | SFBV 01 800 FB AloSN NPT 316                         |                                                  |                                          | 2009-08-26 10:12 2009-0<br>a AloSN Body SS 316 R-PTEF                                                                                                    | 2880.00                         |  |
| 20/ (             | BC1CE07F5339202GBL1<br>3FBV 1-1/2 800 FB AlOSN NPT : |                                                  | 0-3N-F-C5-S5<br>4.0000 no<br>430.0000 no | 2009-08-26 10:12 2009-0                                                                                                    | 8-26 10:12002 1720.00           |  |
|                   |                                                      | Ball Valve 1-1/2" 800#<br>Trim Fire Safe NACE MR |                                          | esign AlOSN Body SS 316 R-                                                                                                    | PTFE Seat                       |  |
| 30/ (             | BA02E07F5362202G0L1<br>SFBV 02 800 FB A105N NPT 316  | Product Code: BV-15-80<br>DT                     | 0-3N-F-CS-SS<br>6.0000 no<br>850.0000 no | 2009-11-18 10:12 2009-1                                                                                                    | 1-18 10:12002 5100.00           |  |
|                   |                                                      |                                                  |                                          | 105N Body SS 316 FIlled PT<br>CE MR-01-75 Lever Operated                                                                                                 |                                 |  |
|                   |                                                      | Product Code: BV-20-80                           | N R 00 00                                |                                                                                                    |                                 |  |

Report having floating header with repeated label

NAZDAQ - Nazareth Data Quest Ltd.

In this report we have text that appears for every line item. The number of lines for each text is variable. We define here a floating header with repeated label of *spaces*.

- 1) Set Floating Label: We mark the first *Spaces* text and Right mouse click on the marked text and select: *Floating Headers -> Add Floating Label* (Label spaces will be underlined)
- Set Floating Header Value: We mark the first line of the Value text and Right mouse click on the marked text and select: Floating Headers -> Add Floating Value (Value will be colored in Italic Red)
- 3) On the left panel: Select the floating header we created, and insert the maximum number of lines for this label. *Value Lines*: 2 (The 2 Lines of the value will be colored in Italic Red)
- 4) Select repeated Option: On the left panel select the floating header we created and check *Repeated* Label

| Floating Headers    |
|---------------------|
| (001) Order         |
| (089) Description   |
| Remove              |
| Area All 💌          |
| Value Lines 3       |
| Repeated Label      |
| Anti Label:         |
| None                |
| Action 👻            |
| Label's Description |
| Pivot Data Type     |

After Label and value are set correctly: You can set *Floating Header Options* for this floating header

|   | 3FBV 01 8 | 800 FB A105N NPT 316 |                                                         | 240.0000 no |                                      | 2880.00 |
|---|-----------|----------------------|---------------------------------------------------------|-------------|--------------------------------------|---------|
|   |           |                      | Ball Valve 1" 800# NPT FB<br>Fire Safe NACE MR-01-75 Le |             | A105N Body SS 316 R-PTEF Seat Trim   |         |
|   |           |                      | Product Code: BV-10-800-3N                              | -F-CS-SS    |                                      |         |
| / | 0         | BC1CE07F5339202GBL10 | T                                                       | 4.0000 no   | 2009-08-26 10:12 2009-08-26 10:12002 |         |
|   | 3FBV 1-1/ | 2 800 FB A105N NPT S | S                                                       | 430.0000 no |                                      | 1720.00 |

Floating header with multi lines value specified, and repeated label option checked

### 5.2.4 Floating Header with Anti-Label

Sometimes, it is hard to define a label for a floating header and it is easier to define an anti-label, which means, that when label does not equal to a specific term, recognize this as a floating header.

The following is an example:

NAZDAQ – Nazareth Data Quest Ltd.

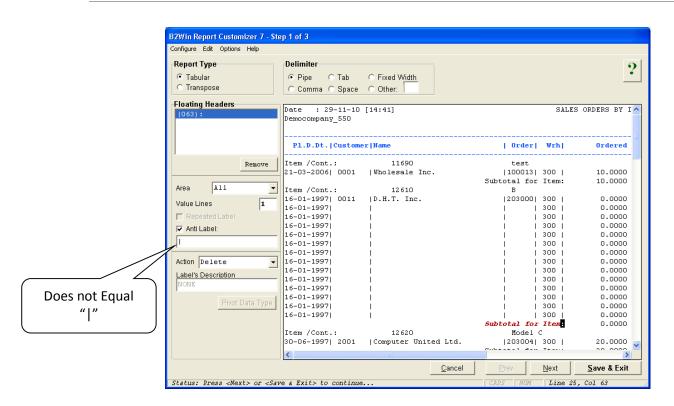

By defining the ":" as a floating label from type "anti-label" that does not equal to "|", all lines that do not contain "|" in this specific column (Column 52) will be deleted.

Implementation Guide

NAZDAQ – Nazareth Data Quest Ltd.

# 5.3 Actions on Floating Headers

After we have defined our floating headers properly, we decide the action we want to perform on the floating header.

| onfigure Edit Edit Option        | ns Help                                 |                |             |                |            |             |
|----------------------------------|-----------------------------------------|----------------|-------------|----------------|------------|-------------|
| Report Type                      | Delimiter                               |                |             |                |            | 9           |
| • Tabular                        | Pipe C Tab                              | C Fixed Width  |             |                |            | •           |
| C Transpose                      | C Comma C Space                         |                |             |                |            |             |
|                                  | C Comma C Space                         | Other.         |             |                |            |             |
| Floating Headers                 | Date : 04-03-04                         | 10.451         |             | BALANCE PER O  | DDEDI THE  | (DETAILED A |
| (089) Description<br>(001) Order | TEST - NAZ Equipmen                     |                |             | DALANCE PER U  | RDERLINE   | (DETAILED > |
|                                  |                                         |                | Logi        | stic Company:  | 550 NAZDA  | Q           |
| Up Down Remov                    | Document                                | Doc. Date      | Fis Per     | Cmp   Suppl    | Proj.      | l De        |
| op Down Remov                    | e                                       |                |             |                |            |             |
|                                  | Order: 700035 /                         | 1              |             |                |            |             |
| Area All                         |                                         | 5   27-05-1999 |             |                |            | 1           |
| Value Lines                      | - RCQ 322 8                             |                |             | 550   221355   | 1          | 1           |
| 1                                | RCQ 433 20                              |                |             | 550   221355   | I          | 1           |
| Repeated Label                   | RCQ 433 20                              |                |             | 550   221355   | 1          | 1           |
| Anti Label:                      | RCQ 433 21                              |                |             | 550   221355   | 1          | 1           |
| 7000                             | RCQ 433 22                              |                |             | 550   221355   | 1          | 1           |
| /000                             | RCQ 443 9                               |                |             | 550   221355   | I          | 1           |
|                                  | RCQ 443 10                              |                |             | 550   221355   | I          | 1           |
| Action Keep                      | - RCQ 443 10                            |                |             | 550   221355   | 1          | 1           |
| _abel's Keep                     | RCQ 443 10                              |                |             |                | 1          |             |
| Delete                           | 690 69002488<br>690 69002489            |                |             | 550   221355   | 1          | 1 1         |
| Delete Value                     | 690 69002489                            | 1   01-07-1999 | 1 1999 - 10 | 550   221355   | 1          |             |
| Pivot Down (R)                   |                                         |                |             | Total Ord      |            | 1           |
| Pivot Down (S)                   |                                         |                |             | lotal Ord      | erline:    | 1           |
| Pivot Up                         |                                         |                |             | Total on       | Oudeus     |             |
|                                  |                                         |                |             | local on       | Order:     | -           |
|                                  | Order: 700060 /                         | 1              |             |                |            |             |
|                                  | PC0 905 5                               | 1 76-05-1000   | 1 1000 _ P  | 1 550 1 221940 | 1          | 1 *         |
|                                  |                                         |                |             |                |            | +           |
|                                  |                                         |                | Cancel      | Prev           | ext        | Save & Exit |
|                                  | <save &="" exit=""> to continue.</save> |                |             | CAPS NUM       | ine 16. Co |             |

### 5.3.1 Keep

We use this option when we wish to keep the floating header (Label and value) in the same place it appears.

### 5.3.2 Delete

When this option is specified the label and value of the floating header will be removed from all report pages

### 5.3.3 Delete Value

This option keeps the label wherever it appears in the original report, but deletes the specified value in all its instances.

NAZDAQ – Nazareth Data Quest Ltd.

# 5.3.4 Pivot Down (R)

When we specify the option of Pivot Down R (Repeated), the floating header value will be repeated for all rows that appear <u>after</u> the floating header.

Example:

| Report Type<br>• Tabular<br>^ Transpose                                                                                                    | Delimiter<br>Pipe C Tab C<br>C Comma C Space C                                                                                                    | Fixed Width<br>Other:                                                                                                    |                                                                                                    |                                                                                                    |                                                                                                    |         |       |                                                                                                    |       |           |                 | ?                |
|----------------------------------------------------------------------------------------------------|----------------------------------------------------------------------------------------------------|----------------------------------------------------------------------------------------------------|----------------------------------------------------------------------------------------------------|----------------------------------------------------------------------------------------------------|----------------------------------------------------------------------------------------------------|---------|-------|----------------------------------------------------------------------------------------------------|-------|-----------|-----------------|------------------|
| Floating Headers<br>(089) Description<br>(001) Order                                                                                                    | Date : 04-03-04 [11<br>TEST - NAZ Equipment                                                                                                    | 8:45]                                                                                                    |                                                                                                    | BALANCE                                                                                                    | PER ORE                                                                                                    | ERLINE  | (DETA | ILED PER DOCUN                                                                                                  | (ENT) |           | Page<br>Company | 1 1 A<br>7 1 550 |
|                                                                                                    |                                                                                                    |                                                                                                    | Logi                                                                                                | stic Con                                                                                                    | pany: 55                                                                                                   | O NAZDI | Q     |                                                                                                    | Ltd.  |           |                 | 1                |
| Up Down Remove                                                                                                    | Document                                                                                                    | Doc. Date                                                                                                    | Fis Per                                                                                             | Cmp                                                                                                    | Supp1                                                                                                    | Proj.   | 1     | Debit                                                                                                    | 1     | Credit    | Balance Amon    | ant              |
| Up         Down         Remove           Area         All         -           Value Lines         1         -           T         Repeated Labol         -           T         And Labet:         -           None         -         -           Addon         Baves: Down         (B)           Labets: Description         Cordex | RCQ 443 105<br>RCQ 443 109<br>690 69002488 1                                                                                                    | 27-05-1999<br>  01-07-1999<br>  01-07-1999<br>  01-07-1999<br>  01-07-1999<br>  01-07-1999<br>  01-07-1999<br>  01-07-1999<br>  01-07-1999 | 1999 - 10<br>  1999 - 10<br>  1999 - 10<br>  1999 - 10<br>  1999 - 10<br>  1999 - 10<br>  1999 - 10 | \$50  <br>  \$50  <br>  \$50  <br>  \$50  <br>  \$50  <br>  \$50  <br>  \$50  <br>  \$50  <br>  \$50  <br>  \$50  <br>  \$50 | 221355<br>221355<br>221355<br>221355<br>221355<br>221355<br>221355<br>221355<br>221355<br>221355<br>221355 |         |       | 2,198.00<br>1,197.96<br>1,197.96<br>1,197.96<br>1,162.23<br>207.70<br>207.70<br>207.70<br>12,944.35<br>5,788.36 | •     | 19,762.50 |                 |                  |
| Pivot Data Type                                                                                                    |                                                                                                    |                                                                                                    |                                                                                                    | Tot                                                                                                    | al Order                                                                                                   | line:   |       | 19,875.32                                                                                                    |       | 19,762.50 | 112.            | .82              |
|                                                                                                    |                                                                                                    |                                                                                                    |                                                                                                    | To                                                                                                    | tal on C                                                                                                   | rder:   |       | 19,875.32                                                                                                    |       | 19,762.50 | 112.            | .82              |
|                                                                                                    | Order:         700060 /         1           RCQ         305         52           RCQ         321         51           RCQ         369         151           RCQ         369         151           G00         69002031         1           690         69002032         1 | 26-05-1999<br>26-05-1999<br>16-06-1999<br>16-06-1999                                                                                       | 1 1999 - 9                                                                                          | 550  <br>  550  <br>  550  <br>  550                                                                                         | 221349  <br>221349  <br>221349  <br>221349  <br>221349                                                     |         |       | 878.40-<br>505.44<br>1,010.88<br>26,127.36<br>26,127.36                                                         |       | 52,387.20 |                 |                  |
|                                                                                                    |                                                                                                    |                                                                                                    |                                                                                                    | Tot                                                                                                    | al Order                                                                                                   | line:   | -     | 52,892.64                                                                                                    |       | 52,387.20 | 505.            | .44 .            |
| tatus: Press «Next» or «Sa                                                                                                    | ve & Exit> to continue                                                                                                    |                                                                                                    |                                                                                                    | CAPS M                                                                                                    | M Lii                                                                                                    | e 9, Co | 1.0   |                                                                                                    | Canc  | el        | Next            | Save & Exit      |

On the first rectangle for every row, *Order* value will be repeated and the same thing for the second rectangle

In BRC step 2:

|                                                                                                    | Report Type<br>Tabular<br>Transpose | Delimiters<br>© Pipe C<br>C Comma C |     | C Fixed Width<br>C Other: | Data Typ<br>Configu |      | Mapping<br>General | Delete a colu<br>Rename a col<br>Split a colume<br>Data Type D | smn        | ?        |
|----------------------------------------------------------------------------------------------------|-------------------------------------|-------------------------------------|-----|---------------------------|---------------------|------|--------------------|----------------------------------------------------------------|------------|----------|
| 2         2         0         2         2         0         2         1         BCO         32         2         3         0         3         2         1         BCO         32         2         3         0         3         2         3         0         1         BCO         32         2         3         0         0         1         BCO         2         2         3         2         1         1         1         1         1         1         1         1         1         1         1         1         1         1         1         1         1         1         1         1         1         1         1         1         1         1         1         1         1         1         1         1         1         1         1         1         1         1         1         1         1         1         1         1         1         1         1         1         1         1         1         1         1         1         1         1         1         1         1         1         1         1         1         1         1         1         1         1         <                                                                                                    | Order                               | Document                            |     | Doc. Date                 | Fis Per             | Стр  | Suppl              | Proj.                                                          | Debit      | -        |
| 1         1         NCO         433         203         01-07-1999         1999 - 10         550         221355         1-179-96           1         NCO         1         NCO         433         207         01-07-1999         1999 - 10         550         221355         1-179-96           1         NCO         433         229         01-07-1999         1999 - 10         550         221355         1-162.03           1         NCO         433         229         01-07-1999         1999 - 10         550         221355         1-162.03           1         NCO         443         121         01-07-1999         1999 - 10         550         221355         -07.70           1         NCO         443         101         01-07-1999         1999 - 10         550         221355         -207.70           1         NCO         443         105         01-07-1999         1999 - 10         550         221355         118.04           1         NCO         443         105         01-07-1999         1999 - 10         550         221355         11.944.35           1         NCO         443         105         021355         11.944.43         101         <                                                                                                    | 1 700035 / 1                        | RCQ 306                             | 66  | 27-05-1999                | 1999 - 8            | 550  | 221355             |                                                                |            |          |
| 1         0.00         4.3         2.07         0.1-07-1999         1999         1.0         550         22.1355         1.197.96           0         0.00.35 / 1         0.00         4.33         2.27         0.1-07-1999         1.999         1.0         550         22.1355         -1.197.96           0         0.00.35 / 1         0.00         4.33         2.27         0.1-07-1999         1.999         -1.0         550         22.1355         -1.197.96           0         0.00.35 / 1         0.00         4.33         0.27         0.1-07-1999         1.999         1.0         550         22.1355         -2.07.70           0         0.0035 / 1         0.00         4.03         1.00         0.1-07-1999         1.999         1.0         550         22.1355         1.8.04           0         0.0035 / 1         0.00         6.0002468         1         0.1-07-1999         1.999         1.0         550         22.1355         1.8.04           0         0.00035 / 1         6.00         6.0002468         1         0.1-07-1999         1.999         1.0         550         22.1355         5.7         7.88.36           0         0.00060 / 1         8.00         6.0002031                                                                                                    | 2 700035 / 1                        | RCQ 322                             | 85  | 27-05-1999                | 1999 - 8            | 550  | 221355             |                                                                | 2,198.00   |          |
| 1         0.00         43         219         01-07-1899         1989         10         550         221355         -1,197.96           0         000058 /         1         000         433         219         01-07-1899         1989         -10         550         221355         -1,197.96           0         000058 /         1         000         433         227         01-07-1899         1989         -10         550         221355         1,162,23           0         000058 /         1         000         443         101         01-07-1899         1989         -10         550         221355         2017.70           0         00035 /         1         000         443         105         01-07-1899         1989         -10         550         221355         11.944.43           0         00035 /         1         600<64024         1         01-07-1899         1999         10         550         221355         11.944.43           0         00035 /         1         600<64024         1         01-07-1899         1999<-10         550         221349         -77.40           0         000460 /         1         000         52         2                                                                                                    | 3 700035 / 1                        | RCQ 433                             | 203 | 01-07-1999                | 1999 - 10           | 550  | 221355             |                                                                | -1,197.96  |          |
| 0         0         0         0         0         0         0         0         0         0         0         0         0         0         0         0         0         0         0         0         0         0         0         0         0         0         0         0         0         0         0         0         0         0         0         0         0         0         0         0         0         0         0         0         0         0         0         0         0         0         0         0         0         0         0         0         0         0         0         0         0         0         0         0         0         0         0         0         0         0         0         0         0         0         0         0         0         0         0         0         0         0         0         0         0         0         0         0         0         0         0         0         0         0         0         0         0         0         0         0         0         0         0         0         0         0         0                                                                                                            | 4 700035 / 1                        | RCQ 433                             | 207 | 01-07-1999                | 1999 - 10           | 550  | 221355             |                                                                | 1,197.96   |          |
| DOCESX         1         BCQ         443         97         01-07-1999         1999 - 10         550         221355         -207.70           DOCESX         1         BCQ         443         101         01-07-1999         1999 - 10         550         221355         207.70           DOCESX         1         BCQ         443         105         01-07-1999         1999 - 10         550         221355         188.04           DOCESX         1         BCQ         443         109         01-07-1999         1999 - 10         550         221355         188.04           DOCESX         1         G96 6002488         1         01-07-1999         1999 - 10         550         221355         5,788.36           DOCESX         1         G96 6002489         1         01-07-1999         1999 - 8         550         221349         050.544           DOCESX         1         RCQ         335         52         24-05-1999         1999 - 9         550         221349         26,127.36           DOCESX         1         RCQ         336         151         2-06-1999         1999 - 9         550         221349         26,127.36           DOCESX         1         RCQ                                                                                                    | 5 700035 / 1                        | RCQ 433                             | 219 |                           | 1999 - 10           | 550  | 221355             |                                                                | -1,197.96  |          |
| D         D         D <thd< th="">         D         <thd< th=""> <thd< th=""></thd<></thd<></thd<>                                                                                                    |                                     |                                     |     |                           |                     |      |                    |                                                                |            |          |
| 000038 / 1         000038 / 1         000018 / 1         000018 / 1         000018 / 1         000018 / 1         000018 / 1         000018 / 1         000018 / 1         000018 / 1         000018 / 1         000018 / 1         000018 / 1         000018 / 1         000018 / 1         000018 / 1         000018 / 1         000018 / 1         000018 / 1         000018 / 1         000018 / 1         000018 / 1         000018 / 1         000018 / 1         000018 / 1         000018 / 1         000018 / 1         000018 / 1         000018 / 1         000018 / 1         000018 / 1         000018 / 1         000018 / 1         000018 / 1         000018 / 1         000018 / 1         000018 / 1         000018 / 1         000018 / 1         000018 / 1         000018 / 1         000018 / 1         000018 / 1         000018 / 1         000018 / 1         000018 / 1         000018 / 1         000018 / 1         000018 / 1         000018 / 1         000018 / 1         000018 / 1         000018 / 1         000018 / 1         000018 / 1         000018 / 1         000018 / 1         000018 / 1         000018 / 1         000018 / 1         000018 / 1         000018 / 1         000018 / 1         000018 / 1         000018 / 1         000018 / 1         000018 / 1         000018 / 1         000018 / 1         000018 / 1         000018 / 1         000018 / 1         000018 | 7 700035 / 1                        | RCQ 443                             | 97  | 01-07-1999                | 1999 - 10           | 550  | 221355             |                                                                | -207.70    |          |
| DODDS/         I         RCQ         443         109         01-07-1999         1999         -10         550         221355         11.88.04           MODDS/         I         600 68002489         1         01-07-1999         1999         -10         550         221355         11.944.35           MODDS/         I         600 68002489         1         01-07-1999         1999         -10         550         221355         57,782.36           MODDS/         I         RCQ         315         52         26-05-1999         1999         - 8         550         221349         - 878.40           MODDS/         I         RCQ         315         12         -60-1999         1999         - 9         550         221349         - 878.40           MODDS/         I         RCQ         369         151         16-06-1999         1999         - 9         550         221349         40,010.88           MODDS/         I         690 69002031         1         16-06-1999         1999         9         500         221349         26,127.36           MODDS/         2         690 6900227         1         03-08-1999         1999         150         221349         26,600.40 </td <td></td> <td></td> <td></td> <td></td> <td></td> <td></td> <td></td> <td></td> <td></td> <td></td>                                                                                                    |                                     |                                     |     |                           |                     |      |                    |                                                                |            |          |
| Drobsky         1         439         6400248         1         01-07-1399         1399         -10         550         221355         51,444.35           Drobsky         1         640         69002489         1         01-07-1399         1999         -10         550         221355         5,788.36           Drobsky         1         BQQ         325         52         24-05-1399         1999         -8         550         221349         -         -         767.40           Drobsky         1         BQQ         329         151         16-05-1999         1999         -9         550         221349         -         767.40           Ordobey         1         BQQ         369         151         16-06-1399         1999         -9         550         221349         26,127.36           Ordobey         1         640         690020321         1         16-06-1399         1999         9         50         221349         26,127.36           Ordobey         4         690         69002327         1         10-06-1999         1999         150         221349         26,127.36           Ordobey         4         690         69002327         1                                                                                                    | 9 700035 / 1                        | RCQ 443                             | 105 | 01-07-1999                | 1999 - 10           | 550  | 221355             |                                                                |            |          |
| 1         00008 / 1         RQ 0600249         1         01-07-1399         1999 - 10         550         221355         5,788.36           1         000560 / 1         RQ 305         52         26-05-1999         1999 - 8         550         221349         -878.40           0         000560 / 1         RQ 321         51         22-05-1999         1999 - 9         550         221349         -878.40           0         000560 / 1         RQ 399         151         12-06-1999         1999 - 9         550         221349         1,010.88           0         000560 / 1         RQ 399         151         16-06-1999         1999 - 9         550         221349         26,127.36           0         000560 / 1         690         69002201         1         16-06-1999         1999 - 9         550         221349         26,127.36           0         000560 / 1         690         69003227         1         03-08-1999         1995 - 11         550         221349         26,127.36           0         000560 / 2         690 69003227         1         03-08-1999         1999 - 10         550         221349         26,600.40           0         000560 / 2         8002         69013228                                                                                                    |                                     |                                     |     |                           |                     |      |                    |                                                                |            |          |
| DODGE/         1         RCQ         305         52         24-05-199         199 - 8         550         221349         -778.40           DODGE/         RCQ         325         51         24-05-1999         199 - 8         550         221349         -778.40           DODGE/         RCQ         369         151         14-06-1999         199 - 9         550         221349         505.44           DODGE/         RCQ         369         151         14-06-1999         1999 - 9         550         221349         1,010.85           DODGE/         1         630         68002031         1         16-06-1999         1999 - 9         550         221349         26,127.36           DODGE/         1         630         68002032         1         16-06-1999         199 - 9         550         221349         26,127.36           DODGE/         450         68002322         1         16-06-1999         199 - 10         550         221349         40,211.64           DODGE/         450         68002322         1         03-08-1999         199 - 10         550         221349         26,600.40           DODGE/         2         RCQ         452         221         1-07-19                                                                                                    |                                     |                                     | -   |                           |                     |      |                    |                                                                |            |          |
| Uncode /         1         RCQ         321         51         26-05-139         1999 - 8         550         221349         -778.40           Mode6 /         1         RCQ         369         151         16-06-1999         1999 - 9         550         221349         505.44           Mode6 /         1         RCQ         369         151         16-06-1999         1999 - 9         550         221349         1.010.89           Mode6 /         1         690         69002031         1         16-06-1999         1999 - 9         550         221349         26,127.36           Mode6 /         690         69002202         1         16-06-1999         1999 - 9         550         221349         26,127.36           Mode6 /         690         69002202         1         03-08-1999         1999 - 11         550         221349         26,100.40           Mode6 /         2         690         69002227         1         03-08-1999         1999 - 11         550         221349         26,600.40           Mode6 /         2         900068 / 2         RCQ         451         204         11-07-1999         1999 - 10         550         221349         -6711.20           Mode6 / </td <td></td> <td></td> <td>-</td> <td></td> <td></td> <td></td> <td></td> <td></td> <td>5,788.36</td> <td></td>                                                                                        |                                     |                                     | -   |                           |                     |      |                    |                                                                | 5,788.36   |          |
| DODGEN / 1         BCQ         369         151         16-06-199         199 - 9         550         221349         1,010.85           DODGEN / 1         BCQ         859         159         16-06-1999         199 - 9         550         221349         1,010.85           DODGEN / 1         630         680022031         1         16-06-1999         1999 - 9         550         221349         26,127.36           DODGEN / 1         630         680022032         1         16-06-1999         1999 - 9         550         221349         26,127.36           DODGEN / 2         630         6800227         1         03-06-1999         1999 - 11         550         221349         40,211.64           DODGEN / 2         400         6800327         1         03-06-1999         1999 - 11         550         221349         40,211.64           DODGEN / 2         HCQ         451         204         1-07-1899         1999 - 10         550         221349         26,600.40           TODGEN / 2         HCQ         452         221         1-07-1899         1999 - 10         550         221349         -871.20           TODGEN / 2         HCQ         452         221         1-07-1899         1999 - 10<                                                                                                    |                                     |                                     |     |                           |                     |      |                    |                                                                |            |          |
| Opcode/         1         RCQ         569         159         16-66-1999         1999         9         550         221349         1,010.88           Mode6//         1         630<68002031                                                                                                    |                                     |                                     |     |                           |                     |      |                    |                                                                |            |          |
| DODGE/         1         650         221349         26,227.36           DODGE/         1         650         650.221349         26,27.36           DODGE/         1         650         650.221349         26,27.36           DODGE/         2         650         68003227         1         16-06-1959         1959         21349         26,27.36           DODGE/         2         650         68003227         1         03-06-1959         1959         21349         26,27.36           DODGE/         2         650         68003227         1         03-06-1959         1959         11         550         221349         26,027.36           DODGE/         2         450         68003227         1         03-06-1959         1959         11         550         221349         26,021.40           DODGE/         2         BCQ         451         204         11-07-1599         1959         10         550         221349         -871.20           DODGE/         2         BCQ         452         221         11-07-1599         1959         11         550         221349         -391.20           DODGE/         2         BCQ         579         169 <td></td> <td>~</td> <td></td> <td></td> <td></td> <td></td> <td></td> <td></td> <td></td> <td></td>                                                                                                    |                                     | ~                                   |     |                           |                     |      |                    |                                                                |            |          |
| NODEC /         1         690         68002032         1         16-D6-1999         1999         9         550         221349         26,127.36           Y00060 /         2         690         6800227         1         00-06-1999         1999         1         550         221349         40,211.64           Y00060 /         2         690         6800227         1         00-06-1999         1999         10         550         221349         40,211.64           Y00060 /         2         RCQ         451         204         11-07-1999         1999         10         550         221349         26,600.40           Y00060 /         2         RCQ         451         204         11-07-1999         1999         10         550         221349         -671.20           Y00060 /         2         RCQ         452         221         11-07-1989         1999         10         550         221349         -671.20           Y00060 /         2         RCQ         579         169         03-08-1999         1999         11         550         221349         -388.52                                                                                                    |                                     |                                     |     |                           |                     |      |                    |                                                                | -,         |          |
| 000000 /         2         690 68003227         1         03-08-1989         1999 - 11         550         221349         40,211.64           000000 /         2         690 68003228         1         03-08-1989         1399 - 11         550         221349         26,600.40           000000 /         2         RCQ         451         204         11-07-1999         1999 - 10         550         221349         26,600.40           000060 /         2         RCQ         452         221         11-07-1999         1999 - 10         550         221349         -871.20           000060 /         2         RCQ         579         169         03-08-1999         1999 - 11         550         221349         -871.20                                                                                                    |                                     |                                     | -   |                           |                     |      |                    |                                                                |            |          |
| 0 PODECO / 2 690 69003228 1 03-08-1999 1999 -11 550 221349 26,600.40<br>1 PODECO / 2 RCQ 451 204 11-07-1999 1999 -10 550 221349 -871.20<br>2 PODECO / 2 RCQ 452 221 11-07-1999 1999 -10 550 221349 -871.20<br>3 PODECO / 2 RCQ 579 169 03-08-1999 1999 -11 550 221349 -398.52 ↓                                                                                                    |                                     |                                     |     |                           |                     |      |                    |                                                                |            |          |
| 1         PODED /         2         PACQ         451         204         11-07-1999         1999         -10         550         221349           1         PODED /         2         RCQ         452         221         11-07-1999         1999         -10         550         221349         -871.20           2         PODED /         2         RCQ         579         169         03-08-1999         1999         -11         550         221349         -871.20           2         PODED /         2         RCQ         579         169         03-08-1999         1999         -11         550         221349         -398.52                                                                                                    |                                     |                                     |     |                           |                     |      |                    |                                                                |            |          |
| 2 700060 / 2 RCQ 452 221 11-07-1999 1999 - 10 550 221349 -871.20<br>3 700060 / 2 RCQ 579 169 03-08-1999 1999 - 11 550 221349 -398.52                                                                                                    |                                     |                                     |     |                           |                     |      |                    |                                                                | 26,600.40  |          |
| 3 <sup>1</sup> °C0060 / 2 RCQ 579 169 03-08-1999 1999 - 11 550 221349 -398.52 ■                                                                                                    |                                     |                                     |     |                           |                     |      |                    |                                                                |            |          |
|                                                                                                    |                                     |                                     |     |                           |                     |      |                    |                                                                |            |          |
|                                                                                                    | 3 700060 / 2                        | RCQ 579                             | 169 | 03-08-1999                | 1999 - 11           | 550  | 221349             |                                                                |            | 1        |
| Concol Concol Novt > Save & Evit                                                                                                    |                                     |                                     |     |                           |                     |      |                    |                                                                |            | <u>'</u> |
|                                                                                                    |                                     |                                     |     |                           | <u>C</u> ar         | ncel | < <u>P</u> rev     | <u>N</u> ext >                                                 | Save & Exi | (        |

Here we see that **Order** appears in every row with the same value, until another **Order** value is found in report

NAZDAQ – Nazareth Data Quest Ltd.

# 5.3.5 Pivot Down (S)

When Pivot down S (Single), the value will be assigned to the rows that appear after the floating header, but will be repeated only on the first row for detail lines coming after as seen in the following (Same report like 5.3.4)

Example from step 2 of the **BRC**:

| Report Type –<br>© Tabular<br>© Transpose |   | @ Pi  | miters —<br>pe C 1<br>omma C 3 |     | C Fixed Width | Data Typ<br>Configu |     | General | Choose a column and then you can:<br>Delete a column<br>Rename a column<br>Split a column<br>Data Type Definition<br>Remove Leading/Trailing Spaces | ?   |
|-------------------------------------------|---|-------|--------------------------------|-----|---------------|---------------------|-----|---------|----------------------------------------------------------------------------------------------------|-----|
| Order                                     |   | Docur |                                |     | Doc. Date     | Fis Per             | Cmp | Suppl   | Proj. Debit                                                                                                    | •   |
| 1 700035 /                                | 1 | RCQ   | 306                            | 66  | 27-05-1999    | 1999 - 8            | 550 | 221355  |                                                                                                    |     |
| 2                                         |   | RCQ   | 322                            | 85  | 27-05-1999    | 1999 - 8            | 550 | 221355  | 2,198.00                                                                                                    |     |
| 3                                         |   | RCQ   | 433                            | 203 | 01-07-1999    | 1999 - 10           | 550 | 221355  | -1,197.96                                                                                                    |     |
| 4                                         |   | RCQ   | 433                            | 207 | 01-07-1999    | 1999 - 10           | 550 | 221355  | 1,197.96                                                                                                    |     |
| 5                                         |   | RCQ   | 433                            | 219 | 01-07-1999    | 1999 - 10           | 550 | 221355  | -1,197.96                                                                                                    |     |
| 6                                         |   | RCQ   | 433                            | 227 | 01-07-1999    | 1999 - 10           | 550 | 221355  | 1,162.23                                                                                                    |     |
| 7                                         |   | RCQ   | 443                            | 97  | 01-07-1999    | 1999 - 10           | 550 | 221355  | -207.70                                                                                                    |     |
| 8                                         |   | RCQ   | 443                            | 101 | 01-07-1999    | 1999 - 10           | 550 | 221355  | 207.70                                                                                                    |     |
| 9                                         |   | RCQ   | 443                            | 105 | 01-07-1999    | 1999 - 10           | 550 | 221355  | -207.70                                                                                                    |     |
| 0<br>1<br>2<br>3 700060 /                 |   | RCQ   | 443                            | 109 | 01-07-1999    | 1999 - 10           | 550 | 221355  | 188.04                                                                                                    |     |
| 1                                         |   | 690 ( | 69002488                       | 1   | 01-07-1999    | 1999 - 10           | 550 | 221355  | 11,944.35                                                                                                    |     |
| 2                                         |   | 690 ( | 69002489                       | 1   | 01-07-1999    | 1999 - 10           | 550 | 221355  | 5,788.36                                                                                                    |     |
| 3 700060 /                                | 1 | RCQ   | 305                            | 52  | 26-05-1999    | 1999 - 8            | 550 | 221349  |                                                                                                    |     |
| 4                                         |   | RCQ   | 321                            | 51  | 26-05-1999    | 1999 - 8            | 550 | 221349  | -878.40                                                                                                    |     |
| 5                                         |   | RCQ   | 369                            | 151 | 16-06-1999    | 1999 - 9            | 550 | 221349  | 505.44                                                                                                    |     |
| 6                                         |   | RCQ   | 369                            | 159 | 16-06-1999    | 1999 - 9            | 550 | 221349  | 1,010.88                                                                                                    |     |
| 6<br>7<br>8                               |   | 690 ( | 69002031                       | 1   | 16-06-1999    | 1999 - 9            | 550 | 221349  | 26,127.36                                                                                                    |     |
| 8                                         |   | 690 ( | 69002032                       | 1   | 16-06-1999    | 1999 - 9            | 550 | 221349  | 26,127.36                                                                                                    |     |
| 9 700060 /                                | 2 | 690 ( | 69003227                       | 1   | 03-08-1999    | 1999 - 11           | 550 | 221349  | 40,211.64                                                                                                    |     |
| 0<br>1<br>2<br>3                          |   |       | 69003228                       | 1   | 03-08-1999    | 1999 - 11           | 550 | 221349  | 26,600.40                                                                                                    |     |
| 1                                         |   | RCQ   | 451                            | 204 | 11-07-1999    | 1999 - 10           | 550 | 221349  |                                                                                                    |     |
| 2                                         |   | RCQ   | 452                            | 221 | 11-07-1999    | 1999 - 10           | 550 | 221349  | -871.20                                                                                                    |     |
| 3                                         |   | RCQ   | 579                            | 169 | 03-08-1999    | 1999 - 11           | 550 | 221349  | -398.52                                                                                                    | -   |
|                                           |   |       |                                |     |               |                     |     |         |                                                                                                    | •   |
|                                           |   |       |                                |     |               | Can                 | cel | < Prev  | Next > Save & Ex                                                                                                    | cit |

Pivot Repeated for first of detail raw only.

**Implementation Guide** 

NAZDAQ - Nazareth Data Quest Ltd.

### 5.3.6 **Pivot Up**

When Pivot Up is used, the value will be assigned to the rows that appear before the floating header, but will be repeated only on the last row for detail lines coming after as seen in the following example report:

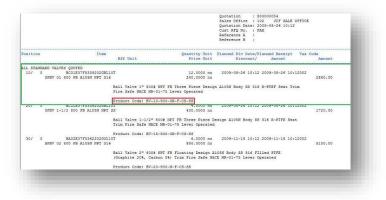

In this example we want *Product Code* label to be related to the upper data that is marked in Green, so we use the Option: *Pivot Up* here.

In every instance of *Product Code* label, it will be auto related to the upper data of it.

### 5.3.7 Rename

As many times the floating header label will become a title in the resulting table, we have the possibility to rename it to a more meaningful name.

Note: You can only rename *Column name description* from *Step 1*, in *Step 2* you do not have the possibility to rename pivoted columns.

| Label's Descri<br>Order2 | iption | - |  |
|--------------------------|--------|---|--|
|                          |        | _ |  |
|                          |        |   |  |

Implementation Guide

NAZDAQ - Nazareth Data Quest Ltd.

### 5.3.8 Change Data Types

Using this option we can force certain data types for values that will be pivoted into Excel, instead of relying on the automatic data type assigning.

| Floating Headers<br>(089) Description                                                                             | Format Cells                               |                       |
|----------------------------------------------------------------------------------------------------|--------------------------------------------|-----------------------|
| Up Down Remove                                                                                                    | Number                                     | celfic number formet. |
| /alue Lines 1<br>Represted Label<br>Anti Label:<br>None<br>Action Plvot Down (3)<br>.abels Description<br>Order 2 | Fraction<br>Scentific<br>Special<br>Custom |                       |
| Pivot Data Type                                                                                                   |                                            | OK Cancel             |

### 5.4 Additional Options

### 5.4.1 Priority

We may have multiple floating headers in one report. To avoid conflict and one floating header "winning" over the other, we can assign a Priority for a Floating Header in a report, that cause **BRC** to search for the highest priority first – before it handles the lowest priority floating headers

In this example, *Red* rectangle mark the first label, *Green* rectangle is the second label

We see that in the second (*Green*) rectangle, also the first (*Red*) label also answer the same pattern, but our desire is that the green label to be parsed and processed first.

| QUOTATION |                                                      |                                                              | Page 2                             |                                  |                                       |                | - 1 |
|-----------|------------------------------------------------------|--------------------------------------------------------------|------------------------------------|----------------------------------|---------------------------------------|----------------|-----|
| Customer  | : CLS001036 Quotation                                | : 500000054 Sales Office                                     | : 102 JCF 5                        | ALE OFFICE                       |                                       |                | D   |
| Position  | Item                                                 | Eff Unit                                                     | Quantity Unit<br>Price Unit        | Planned Dlv Date/Pl<br>Discount/ | anned Receipt Tax<br>Amount           | Code<br>Amount |     |
| 50/ 0     | BC01E07F5339202GBL10<br>3FBV 01 800 FB A105N NPT 316 | T                                                            | 10.0000 no<br>240.0000 no          |                                  | Carry Forward:<br>2009-08-26 10:12002 |                |     |
| -         |                                                      | Ball Valve 1" 800‡ NPT FB Th<br>Fire Safe NACE MR-01-75 Leve |                                    | m AloSN Body 55 316              | R-FTEF Seat Trim                      |                |     |
| 60/ 0     |                                                      |                                                              | -CS-SS<br>3.0000 no<br>430.0000 no | 2009-08-26 10:12                 | 2009-08-26 10:12002                   | 1290.00        | - 1 |

NAZDAQ - Nazareth Data Quest Ltd.

#### To do this in **BRC**:

- 1) Mark the first Floating Header Label (In example the one marked in *Red*), and mark the value
- 2) Mark the second Floating Header (In Example the one marked in Green), and its value
- 3) To Activate Floating Header Priority, go to: *Options -> Enable Floating Label Priority*
- 4) A new two buttons displayed under *Floating Headers* box on the left side pane, select the Floating Header you want to raise its priority.

| (040) Product Code<br>(085) Sold-to BP<br>(001)<br>Up Down Remove | Floating Heade | rs     |
|-------------------------------------------------------------------|----------------|--------|
| (001)                                                             |                |        |
|                                                                   | (085)Sold-to   | BP     |
| Up Down Remove                                                    | (001)          |        |
|                                                                   | Up Down        | Remove |

- 5) Click on *Up* button, to place it on the right priority according to your needs
- 6) You can also lower priority using *Down* button

*Note: If you enable Floating Label Priority* option it will be enabled for all floating headers set inside this report.

### 5.4.2 Area

Floating Headers may appear in every part of the report, but we may wish to limit it to a certain part only, in order to avoid conflict.

When selecting a floating header under *Floating Headers* table, you can select the part where this floating header should appear in the report:

All – In all the report
Title – Only in the title (See Report Parts -> Title)
Detail – Only in the details area (See Report Parts -> Details)

**Implementation Guide** 

NAZDAQ – Nazareth Data Quest Ltd.

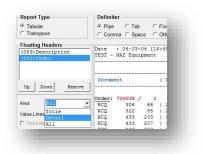

If we set a floating header to be in **Detail**, and there is a certain match for it in inside the **Title** area, **BRC** won't parse it when it sees it in the title at all.

# 5.4.3 Keep rest of Floating Line

By default, all characters outside the floating header label and value that are on the same line where the floating header is active will be automatically be deleted in the resulting table. When this option is set, these values will be kept.

**Implementation Guide** 

NAZDAQ – Nazareth Data Quest Ltd.

# 6 Transpose Reports

# 6.1 Introduction

Some reports are line reports (the data is not in columns) and need to be converted to *Excel* as columns, as in the following example:

| File Edit For            | mat View Help                  |                               |                                           |                             |
|--------------------------|--------------------------------|-------------------------------|-------------------------------------------|-----------------------------|
| Date : 04<br>Democompany | 1-12-01 [11:52]<br>/_550       | CUSTOMER ADDRESS              | DATA                                      | Page : 1 s<br>Company : 550 |
| Customer                 | : 0001                         |                               | : WHOLESALE INC.                          | ZIP Code: DC-WAS            |
|                          |                                |                               |                                           |                             |
| Title                    | diameter and a second          | Postal Address                |                                           |                             |
| Name                     | : Wholesale Inc.               | Delivery Address              |                                           |                             |
| Address                  | :<br>1 Flowerpower 165         | Route<br>Accounting Reference |                                           |                             |
| vooress                  | i trowerbower rep              | Purchasing Reference          |                                           |                             |
| City                     | Washington, DC                 | Telephone                     | : 00-1                                    |                             |
| or of                    | : 03498                        | Telex                         | . 00-1                                    |                             |
| Country                  | : USA United States of America | Fax                           | 00-1                                      |                             |
| Area                     | 1                              |                               |                                           |                             |
| Customer                 | : 0011                         | Search Key                    | 1                                         | ZIP Code: MN-MIN            |
| Title                    | -1                             | Postal Address                | 1                                         |                             |
| Name                     | : D.H.T. Inc.                  | Delivery Address              | 1                                         |                             |
|                          |                                | Route                         | :                                         |                             |
| Address                  | : Trafalgar Square, 12         | Accounting Reference          |                                           |                             |
|                          | Luce and been                  | Purchasing Reference          |                                           |                             |
| City                     | : Minneapolis, MN              | Telephone                     | : 00-1                                    |                             |
|                          | : 80328                        | Telex                         | E. C. C. C. C. C. C. C. C. C. C. C. C. C. |                             |
| Country                  | : USA United States of America | Fax                           | : 00-1                                    |                             |
| Area                     |                                |                               |                                           |                             |
| Customer                 | : 1001                         | Search Key                    | : ELECTRONIC BUSIN                        | ZIP Code: NA-BOS            |
|                          |                                |                               |                                           | 1                           |
|                          |                                |                               |                                           | \$10.34                     |

To configure this report in **BRC**:

1) In *BRC* window select *Report Type: Transpose* Note: If we set Transpose Type, if you have set Floating Headers before, they will be removed

The default delimiter for such reports is ":" – but it can be changed

| C = 1 1                  |  |
|--------------------------|--|
| C Tabular<br>• Transpose |  |

2) After that, you need to select the first line of data (including the dash-line) and assign it as the *Header-Line* (usually it is automatically selected)

| Date : 04<br>Democompany | 1-12-01 [11:52]<br>/_550       | CUSTOM                      | R ADDRESS DATA                                   |        | Page : 1<br>Company : 550 |
|--------------------------|--------------------------------|-----------------------------|--------------------------------------------------|--------|---------------------------|
| Customer                 | : 0001                         | Search Key                  | : WHOLESAL                                       | INC.   | ZIP Code: DC-WAS          |
|                          |                                |                             | Assign Header-Line                               | Ctrl+L |                           |
| Title<br>Name            | :<br>: Wholesale Inc.          | Postal .<br>Deliver         | Remove Header-Line                               |        |                           |
| Address                  | :<br>: Flowerpower 165<br>:    | Route<br>Account<br>Purchas | Assign Column-Grouping<br>Remove Column-Grouping | Ctrl+C |                           |
| City                     | : Washington, DC<br>: 03498    | Telephone                   | : 00-1                                           |        | 1                         |
| Country                  | : USA United States of America | Fax                         | : 00-1                                           |        |                           |
| Area                     |                                |                             |                                                  |        |                           |

3) In the following example, you can see that in one line there should be three columns, thus you should group part of the line as a column, and then all the lines underneath will be grouped automatically (the first 9 lines will be colored, but all the data will be converted).

### NAZDAQ – Nazareth Data Quest Ltd.

| Report Type         | Delimiter    |                                                                                                    |                                          |                    |                          |   |
|---------------------|--------------|----------------------------------------------------------------------------------------------------|------------------------------------------|--------------------|--------------------------|---|
| C Tabular           | C Pipe (     | Tab C Fixed Width                                                                                                    |                                          |                    | 2                        | 7 |
| Transpose           |              | Space @ Other:                                                                                                    |                                          |                    |                          |   |
| Floating Headers    | Date 1.00    | -12-01 [11:52]                                                                                                    | CUSTOMER ADDRESS                         | 0273               | Page : 1                 |   |
|                     | Democompany  |                                                                                                    | COSTORER RODREDS                         | DATA               | Company : 550            | Ê |
|                     | Customer     | : 0001                                                                                                    | Search Rey                               | : WHOLESALE INC.   | ZIP Code: DC-WAS         |   |
| Renove              | Title        |                                                                                                    |                                          |                    |                          | - |
|                     | Name         | : Wholesale Inc.                                                                                                    | Assign Header-Line<br>Remove Header-Line | Ctrl+L             |                          |   |
|                     | Address      | : Flowerpower 165                                                                                                    | Assign Column-Grouping                   | Ctrl+C             |                          |   |
| Value Lines         | City         | : Washington, DC                                                                                                    | Remove Column-Grouping                   |                    |                          |   |
| Repeated Label      | Country      | : 03498<br>: USA United States of America                                                                                                    | Fax                                      | : 00-1             |                          |   |
| Anti Label          | Area         | I I                                                                                                    | 105                                      | . 00-1             |                          |   |
| NODE                | Customer     | : 0011                                                                                                    | Search Key                               | 1                  | 2IF Code: MN-MIN         |   |
| Action              |              |                                                                                                    |                                          |                    | ************************ |   |
| Label's Description | Title        | :<br>: D.H.T. Inc.                                                                                                    | Fostal Address<br>Delivery Address       | 1                  |                          |   |
|                     | and a second |                                                                                                    | Route                                    |                    |                          |   |
| Pirot Data Type     | Address      | : Trafalgar Square, 12                                                                                                    | Accounting Reference                     |                    |                          |   |
| Pilet Data (ypa     | -            | Newsman and a second state                                                                                                    | Purchasing Reference                     |                    |                          |   |
|                     | City         | : Minneapolis, MN<br>: 80328                                                                                                    | Telephone                                | : 00-1             |                          |   |
|                     | Country      | : USA United States of America                                                                                                    |                                          | : 00-1             |                          |   |
|                     | Area         | 1                                                                                                    |                                          |                    |                          |   |
|                     | Customer     | : 1001                                                                                                    | Search Key                               | : ELECTRONIC BUSIN | ZIP Code: MA-BOS         |   |
|                     | Title        | 1                                                                                                    | Postal Address                           | :                  |                          |   |
|                     | Name         | : Electronic Business Corp.                                                                                                    | Delivery Address                         | :                  |                          |   |
|                     |              | Energy and a state of the second state of the second state of the | Route                                    |                    |                          |   |
|                     | Address      | : Minnesotastreet 234                                                                                                    | Accounting Reference                     |                    |                          |   |
|                     | City         | : Boston, MA                                                                                                    | Purchasing Reference<br>Telephone        | : 00-1             |                          |   |
|                     | Care's       | 1 01150                                                                                                    | Telex                                    | 1 00-1             |                          |   |
|                     |              |                                                                                                    |                                          | Cancel             | Erev Next Save & Exit    | - |

Assign the first column grouping

| Customer | : 0001                         | Search Key           | : WHOLESALE INC. | ZIP Code: DC-W         | AS     |
|----------|--------------------------------|----------------------|------------------|------------------------|--------|
| Title    | :                              | Postal Address       | :                |                        |        |
| Name     | : Wholesale Inc.               | Delivery Address     | :                | Assign Header-Line     | Ctrl+L |
|          |                                | Route                | :                | Remove Header-Line     |        |
| Address  | : Flowerpower 165              | Accounting Reference |                  | Remove Header-Line     |        |
|          |                                | Purchasing Reference |                  | Assign Column-Grouping | Ctrl+C |
| City     | : Washington, DC               | Telephone            | : 00-1           |                        | cuive  |
|          | : 03498                        | Telex                | :                | Remove Column-Grouping |        |
| Country  | : USA United States of America | Fax                  | : 00-1           | L                      |        |
| Area     | 1                              |                      |                  |                        |        |

Assign the second column grouping

4) After you finish assigning all the parts, click on *Next*. In this next step you can rename and delete any column you want and define data types (Split is not available in Transpose). When you are finished, click on *Save and Exit*.

**Implementation Guide** 

NAZDAQ – Nazareth Data Quest Ltd.

# 7 Templates

**b2Win Report Customizer** can assign Excel Template to the report after it has been customized into a table, ready to go to Excel. Templates can be loaded from the server or from local directory on your computer

| eport Type<br>Tabular<br>Transpose                                                                                                    | Comma C Space C                                                                                                    | Fixed Wid                                                   | th                                                                                               |                                                                            |                   | 1. Rearrang<br>2. Sort Coli | je Columns<br>umns |           | ?      |
|----------------------------------------------------------------------------------------------------|----------------------------------------------------------------------------------------------------|-------------------------------------------------------------|--------------------------------------------------------------------------------------------------|----------------------------------------------------------------------------|-------------------|-----------------------------|--------------------|-----------|--------|
| earrange Columns                                                                                                    | Sort                                                                                                    |                                                             |                                                                                                  | Excel Templates                                                            |                   |                             |                    |           |        |
| ocument                                                                                                    | Sort by                                                                                                    | -                                                           |                                                                                                  | blue_white.xls                                                             | A                 | в                           | с                  | D         |        |
| oc. Date<br>is Per                                                                                                    |                                                                                                    |                                                             | Ascending<br>Descending                                                                          | [none]                                                                     | a1                | b1                          | c1                 | d1        |        |
| mp                                                                                                    | Then by                                                                                                    | _ (                                                         | Descending                                                                                       | blue_white.xls                                                             | a2                | b2                          | c2                 | d2        |        |
| uppl                                                                                                    | Then by                                                                                                    | 6                                                           | Ascending                                                                                        | Bom.xls<br>george's.xls                                                    | a3                | b3                          | c3                 | d3        |        |
| roj.<br>Jebit                                                                                                    |                                                                                                    |                                                             | Descending                                                                                       | hiba test.xls                                                              | a4                | b4                          | c4                 | d4        |        |
| redit Balance Amou                                                                                                    | nt Then by                                                                                                    |                                                             | Descending                                                                                       | item_date.xls                                                              | a5                | b5                          | c5                 | d5        |        |
|                                                                                                    | Thereby                                                                                                    |                                                             | Ascending                                                                                        |                                                                            | a6                | b6                          | c6                 | d6        |        |
|                                                                                                    |                                                                                                    |                                                             | Descending                                                                                       |                                                                            | a7                | b7                          | c7                 | d7        |        |
|                                                                                                    |                                                                                                    |                                                             | Descending                                                                                       |                                                                            | a8                | b8                          | c8                 | d8        |        |
|                                                                                                    | Case sensitive                                                                                                    |                                                             |                                                                                                  |                                                                            | a9<br>a10         | b9<br>b10                   | c9<br>c10          | d9<br>d10 |        |
| Up Dow                                                                                                    |                                                                                                    |                                                             |                                                                                                  | ,                                                                          | ,                 |                             |                    |           | •      |
|                                                                                                    |                                                                                                    |                                                             |                                                                                                  |                                                                            |                   |                             |                    |           |        |
| Document                                                                                                    | Doc. Date Fis Per                                                                                                    | Cmp §                                                       | Suppl Pi                                                                                         | roj. Debit Cr                                                              | edit              | Bala                        | nce Ar             | nount     |        |
| RCQ 306 66                                                                                                    | Doc. Date Fis Per<br>27/05/1999 1999 - 8                                                                                                    | 550                                                         | 221355                                                                                           |                                                                            | edit<br>19,762.50 |                             | nce Ar<br>19.32    | nount     |        |
| RCQ 306 66<br>RCQ 322 85                                                                                                    | 27/05/1999 1999 - 8<br>27/05/1999 1999 - 8                                                                                                    |                                                             | 221355<br>221355                                                                                 | 2198                                                                       |                   |                             |                    | nount     |        |
| RCQ 306 66<br>RCQ 322 85<br>RCQ 433 203                                                                                                    | 27/05/1999 1999 - 8<br>27/05/1999 1999 - 8<br>01/07/1999 1999 - 10                                                                                                    | 550<br>550<br>550                                           | 221355<br>221355<br>221355                                                                       | 2198<br>                                                                   |                   |                             |                    | nount     |        |
| RCQ         306         66           RCQ         322         85           RCQ         433         203           RCQ         433         207                                                                                                    | 27/05/1999 1999 - 8<br>27/05/1999 1999 - 8<br>01/07/1999 1999 - 10<br>01/07/1999 1999 - 10                                                                                             | 550<br>550<br>550<br>550                                    | 221355<br>221355<br>221355<br>221355<br>221355                                                   | 2198<br>-1197.96<br>-1197.96                                               |                   |                             |                    | nount     |        |
| RCQ         306         66           RCQ         322         85           RCQ         433         203           RCQ         433         207           RCQ         433         219                                                                                                    | 27/05/1999 1999 - 8<br>27/05/1999 1999 - 8<br>01/07/1999 1999 - 10<br>01/07/1999 1999 - 10<br>01/07/1999 1999 - 10                                                                     | 550<br>550<br>550<br>550<br>550                             | 221355<br>221355<br>221355<br>221355<br>221355<br>221355                                         | 2198<br>-1197 96<br>1197.96<br>-1197 96                                    |                   |                             |                    | nount     | ш      |
| RCQ         306         66           RCQ         322         85           RCQ         433         203           RCQ         433         207           RCQ         433         219           RCQ         433         227                                                                                                    | 27/05/1999 1999 - 8<br>27/05/1999 1999 - 8<br>01/07/1999 1999 - 10<br>01/07/1999 1999 - 10                                                                                             | 550<br>550<br>550<br>550                                    | 221355<br>221355<br>221355<br>221355<br>221355<br>221355<br>221355                               | 2198<br>-1197.96<br>1197.96<br>-1197.96<br>-1197.96<br>1162.23             |                   |                             |                    | nount     |        |
| RCQ         306         66           RCQ         322         85           RCQ         433         203           RCQ         433         207           RCQ         433         219           RCQ         433         227           RCQ         433         227           RCQ         443         97                                       | 27/05/1999 1999 - 8<br>27/05/1999 1999 - 8<br>01/07/1999 1999 - 10<br>01/07/1999 1999 - 10<br>01/07/1999 1999 - 10                                                                     | 550<br>550<br>550<br>550<br>550                             | 221355<br>221355<br>221355<br>221355<br>221355<br>221355                                         | 2198<br>-1197 96<br>1197.96<br>-1197 96                                    |                   |                             |                    | nount     | II     |
| RCQ         306         66           RCQ         322         85           RCQ         433         203           RCQ         433         207           RCQ         433         219           RCQ         433         227           RCQ         433         227           RCQ         443         97                                       | 27/05/1999 1999 - 8<br>27/05/1999 1999 - 8<br>01/07/1999 1999 - 10<br>01/07/1999 1999 - 10<br>01/07/1999 1999 - 10<br>01/07/1999 1999 - 10                                             | 550<br>550<br>550<br>550<br>550<br>550                      | 221355<br>221355<br>221355<br>221355<br>221355<br>221355<br>221355                               | 2198<br>-1197.96<br>1197.96<br>-1197.96<br>-1197.96<br>1162.23             |                   |                             |                    | nount     |        |
| RCQ         322         85           RCQ         433         203           RCQ         433         207           RCQ         433         219           RCQ         433         227           RCQ         443         97                                                                                                    | 27/05/1999 1999 - 8<br>27/05/1999 1999 - 8<br>01/07/1999 1999 - 10<br>01/07/1999 1999 - 10<br>01/07/1999 1999 - 10<br>01/07/1999 1999 - 10<br>01/07/1999 1999 - 10                     | 550<br>550<br>550<br>550<br>550<br>550<br>550               | 221355<br>221355<br>221355<br>221355<br>221355<br>221355<br>221355<br>221355<br>221355<br>221355 | 2198<br>-1197 96<br>-1197.96<br>-1197.96<br>-1197.96<br>-1162.23<br>-207.7 |                   |                             |                    | nount     | H      |
| RCQ         306         66           RCQ         322         85           RCQ         433         203           RCQ         433         207           RCQ         433         219           RCQ         443         227           RCQ         443         97           RCQ         443         101           RCQ         443         105 | 27/05/1999 1999 8<br>27/05/1999 1999 8<br>01/07/1999 1999 - 10<br>01/07/1999 1999 - 10<br>01/07/1999 1999 - 10<br>01/07/1999 1999 - 10<br>01/07/1999 1999 - 10<br>01/07/1999 1999 - 10 | 550<br>550<br>550<br>550<br>550<br>550<br>550<br>550<br>550 | 221355<br>221355<br>221355<br>221355<br>221355<br>221355<br>221355<br>221355<br>221355           | 2198<br>-1197.96<br>-1197.96<br>-1197.96<br>-1197.96<br>-1162.23<br>-207.7 |                   |                             |                    | mount     |        |
| RCQ         306         66           RCQ         322         85           RCQ         433         203           RCQ         433         207           RCQ         433         219           RCQ         443         227           RCQ         443         97           RCQ         443         101           RCQ         443         105 | 27/05/1999 1999 - 8<br>27/05/1999 1999 - 8<br>01/07/1999 1999 - 10<br>01/07/1999 1999 - 10<br>01/07/1999 1999 - 10<br>01/07/1999 1999 - 10<br>01/07/1999 1999 - 10                     | 550<br>550<br>550<br>550<br>550<br>550<br>550<br>550<br>550 | 221355<br>221355<br>221355<br>221355<br>221355<br>221355<br>221355<br>221355<br>221355<br>221355 | 2198<br>-1197.96<br>-1197.96<br>-1197.96<br>-1197.96<br>-1162.23<br>-207.7 |                   |                             |                    | mount     | H H    |
| RCQ         306         66           RCQ         322         85           RCQ         433         203           RCQ         433         207           RCQ         433         219           RCQ         443         227           RCQ         443         97           RCQ         443         101           RCQ         443         105 | 27/05/1999 1999 8<br>27/05/1999 1999 8<br>01/07/1999 1999 - 10<br>01/07/1999 1999 - 10<br>01/07/1999 1999 - 10<br>01/07/1999 1999 - 10<br>01/07/1999 1999 - 10<br>01/07/1999 1999 - 10 | 550<br>550<br>550<br>550<br>550<br>550<br>550<br>550<br>550 | 221355<br>221355<br>221355<br>221355<br>221355<br>221355<br>221355<br>221355<br>221355<br>221355 | 2198<br>                                                                   |                   |                             | 9.32               | ave & Exi | E<br>F |

### Example of setting a template:

- 1) On BRC step 3, select a template from the list Excel Templates
- 2) To Refresh preview click on the button Refresh Preview on the left bottom of the screen

Note: In order to use your pre made Template:

- 1) Click on File -> Get Local Templates
- 2) Browse for an Excel template that you created

Note: If you specify a template from your local directory, it is better to choose a shared directory, if you wish for this template to be available for the rest of the users of the customization.

### Implementation Guide

NAZDAQ – Nazareth Data Quest Ltd.

# **8.0Legal Notice and addresses**

### Warning

By installing this demo version, you are licensing this software for an initial thirty (30) day evaluation period only.

To receive a copy of the full **NAZDAQ** license agreement, please contact: <u>info@nazdaq-it.com</u>.

### **Special Requirements**

Excel & Word features require Office 2000 and higher. PDF feature requires Acrobat Reader 5.0 and higher

### Trademarks

**b2Win** is a company trademark of NAZDAQ Ltd. All other referenced company and product names may be trademarks or registered trademarks of others.

### NAZDAQ

For support, please send examples/ print screens to info@nazdaq-it.com

Phone +972-4-608-0023 Fax +972-4-647-0112

Our office hours are Monday – Thursday from 10:00 until 19:00 and Fridays from 10:00 until 17:00 (GMT+2)

Check our WEB site for other Baan and ERP Ln related products: <u>http://www.nazdaq-it.com</u>

### **Revision Final; October 2011**